# x12simldoc92

2023 年 1 月 29 日

### 1 X12SIML を使った季節調整の実際

佐藤整尚 (東京大学)

### 1.1 X12SIML (Ver.92)

- SIML 法を使った季節調整プログラムにセンサス局の X12ARIMA のような異常値処理を加 えたもの
- R 上で動作する。
- AO,LS,RAMP などの自動検出機能あり。
- ユーザー定義の回帰変数を入れることも可能
- source("x12siml92.R") でインストールする。その他ライブラリ等は必要ない。

 $[1]:$  source("x12sim192.R")

### 1.2 用法

"x12siml"  $\langle$ - function(data, reg = NULL, trend = 2, ilog = 0, frequency = 4, start  $= c(1994, 1),$  iplot  $= T$ , sorder  $= 1$ , mtype=1, pb=2,pa=2, ...)

- reg のところにはユーザー定義の回帰変数を入れることができる。
- trend, sorder には平滑化の度合いを入れる。大きいほうがより柔軟になる。目安として trend にはデータ数の10%ぐらい、sorder は1~3を指定。
- pb で指定された回数だけ、データの始めの1周期を繰り返す。pa で指定された回数だけ、 データ最後の1周期を繰り返す。
- mtype で SIML フィルターのタイプを選ぶ。=1 (前向き) or =2 (後向き).
- … のところに以下の outlier を示す変数を入れることができる。
- 構造変化・異常値処理
	- **–** AO (加法的外れ値)
	- **–** LS (レベルシフト)
	- **–** TC (一時的変化)
- **–** RAMP (傾斜変化)
- **–** VAT
- **–** Holiday
- **–** Leap Year
- **–** TCRAMP(RAMP+TC)
- **–** TCRAMP1(RAMP+(1時点空く)+TC)
- outlier 変数
- AO >  $x12siml(data, start=c(1993,1), frequency=4,ao=c(2001,2))$
- 2001 年 第 2 四 半 期 に AO を セ ッ ト > x12siml(data,start=c(1993,1),frequency=4,aot=c $(2001,2)$ )
- 2001 年第2四半期に AO をセットし、トレンドに入れる。
- LS  $> x12siml(data.start = c(1993.1), frequency=4, ls = c(2001.2))$
- 2001 年第2四半期に LS をセット
- RAMP >  $x12siml(data, start = c(1993,1), frequency=4, rp = c(2001,2,2001,4))$
- 2001 年第2四半期から第4四半期にかけて RAMP をセット
- $TLS > x12sim((data, start = c(1993,1), frequency = 4, tls = c(2001, 2,2001,4))$
- 2001 年第2四半期から第4四半期にかけて一時的レベルシフト (TLS) をセット
- $TC > x12siml(data, start = c(1993,1), frequency = 4, tc = c(2001,2))$
- 2001 年第2四半期に TC をセット
- VAT >  $x12sim(data, start=c(1993,1), frequency=4, vat=c(2001,1))$
- 消費税 ダ ミ ー (指 定 し た 時 点 が 1、次 の 時 点 が-1 と い う ダ ミ ー) >  $x12siml(data, start=c(1993,1), frequency=4, vatt=c(2001,1))$
- 消費税ダミー(指定した時点が 1、次の時点が-1 というダミー)、ただし、トレンドに入れる。
- Holiday >  $x12sim(data.start=c(1993.1), frequency=4, hol=c(2001.3,2003.4))$
- AO と同じダミーで複数時点指定可能。推定結果は AO と違って、季節性に含める。
- LeapYear >  $x12siml(data, start = c(1993,1), frequency = 4, ly = c(1996,1))$
- 指定された時点とそれ以降 4\*frequency ごとに AO をセット。
- SLS >  $x12siml(data, start = c(1993,1), frequency = 4, sls = c(2003,4))$
- 指定された時点に季節性レベルシフトをセット。
- $TCRAMP > x12sim[(data.start=c(1993,1),frequency=4,terp=c(2001,2,2001,4,2003,3))]$
- 2001 年第2四半期から 2002 年第3四半期にかけて TCRAMP をセット。2001 年第2四半期 から 2001 年第 4 四半期は RAMP、2001 年第 4 四半期から 2003 年第3四半期まで TC
- $TCRAMP1 > x12sim((data, start = c(1993,1), frequency = 4, tcrp1 = c(2001,2,2001,4,2003,3))$
- 2001 年第2四半期から 2002 年第3四半期にかけて TCRAMP1 をセット。2001 年第2四半 期から 2001 年第 4 四半期は RAMP、2002 年第 1 四半期から 2003 年第3四半期まで TC

 $[$   $]$ :

```
[2]: TCRATE <- 0.8<sup>\degree2</sup>
     start \leq c(1993,1)frequency <-4reg2 <- list(ao=c(2001,2),ls=c(2001,2),rp=c(2001,2,2001,4),
                  tc=c(2001, 2), vat=c(2001, 1),hol=c(2001, 3, 2003, 4), sls=c(2003, 4),
                  ly=c(1996,1), tcrp=c(2001,2,2001,4,2003,3),tls=c(2001,2,2001,4),
                   tcrp1=c(2001,2,2001,4,2003,3)
                  )
```

```
[5]: data \leq rnorm(100)
                n <- length(data)
           nn <- length(reg2)
           dimnames.reg <- NULL
           reg <- NULL
                if(nn > 0) {
                          for(i in seq(nn)) {
                               switch(names(reg2[i]),
                                       "ls" = {z \leftarrow \text{rep}(0, n)tt <- sum((reg2[[i]] - start) * c(frequency,
       \rightarrow1)
                                                ) + 1z[i:(tt - 1)] \leftarrow -1z \leftarrow z+1reg \leftarrow \text{cbind} (reg, z)},
                                    "tc"= {
                                         tcrate <- TCRATE #0.69999999999999996^(12/
       ,→frequency)
                                              z \leftarrow \text{rep}(0, n)tt <- sum((reg2[[i]] - start) * c(frequency,
       \rightarrow1)
                                                ) + 1z[tt:n] <- tcrate<sup>\hat{o}</sup>(0:(n - tt))
                                              reg \leftarrow cbind(reg, z)
                                    },
```

```
"ao" = fz \leftarrow rep(0, n)tt <- sum((reg2[[i]] - start) * c(frequency,
\leftrightarrow1)
                                       ) + 1z[tt] < -1reg \leftarrow \text{cbind} (reg, z)},
                            "hol"=\{z \leftarrow \text{rep}(0, n)nnn2 \leftarrow length(reg2[[i]])/2
                  for(j in seq(nnn2)) {
                                     tt <- sum((\text{reg2}[[i]])[j*2-(1:\rightarrow0)]-start)*c(frequency,1)
                                       ) + 1z[tt] < -1}
                                     reg \leftarrow \text{cbind} (reg, z)},
                           "sls" = fz \leftarrow \text{rep}(0, n)nyy <- floor(n/frequency)+1
        yyy \leq c(rep(start[1], frequency-start[2]+1),
                   t(matrix(rep((start[1]+1):(start[1]+nyy),frequency),nrow=nyy)))[1:n]
        mmm <- c((start[2]):frequency,rep(1:frequency,nyy))[1:n]
        sty \langle - \text{reg2}[[i]][1]stm <- reg2[[i]][2]
        z[yy \rangle = sty] <- -1/(frequency-1)
        z[yyy \geq sty \& mmm=stm] < -1reg \le cbind(reg, z)
                           },
             "lv" = fz \leftarrow rep(0, n)if(length(reg2[[i]])==1)
                                     tt <- reg2[[i]]+(0:n)*(frequency*4)
```

```
else
                                     tt <- sum((reg2[[i]] - start) * c(frequency,
\leftrightarrow1)
                                        ) + 1 + (0:n)*(frequency*4)z[tt] < -1z \leftarrow z[1:n]reg \leftarrow \text{cbind} (reg, z)},
                            "vat" = fz \leftarrow \text{rep}(0, n)tt <- sum((reg2[[i]] - start) * c(frequency,
\rightarrow1)
                                        ) + 1z[tt] < -1z[tt + 1] <- -1
                                     reg \le cbind(reg, z)
                            },
                            "rp" = {
                                     z \leftarrow \text{rep}(0, n)tt1 <- sum((reg2[[i]][1:2] - start) * c(frequency, 1) + 1
                                     tt2 <- sum((reg2[[i]][3:4] - start) * c(frequency, 1) + 1
                                     z[1:(tt1)] \leftarrow -1z[(tt1 + 1):(tt2 - 1)] \leftarrow (((tt1 + 1):(tt2 -<sub>u</sub>\leftrightarrow1)
                                     ) - tt1)/(tt2 - tt1) - 1z \leftarrow z+1reg \leftarrow \text{cbind} (reg, z)},
             "tls" = {z \leftarrow rep(0, n)tt1 <- sum((reg2[[i]][1:2] - start) * c(frequency, 1) + 1
                                     tt2 <- sum((reg2[[i]][3:4] - start) * c(frequency, 1) + 1
```

```
z[(tt1):tt2] <- 1
                                  reg <- cbind(reg, z)
                          },
                          "tcrp"= {
                                  z \leftarrow rep(0, n)tt1 <- sum((reg2[[i]][1:2] - start) * c(frequency, 1) + 1
                                  tt2 <- sum((reg2[[i]][3:4] - start) * c(frequency, 1) + 1
                                  tt3 <- sum((reg2[[i]][5:6] - start) * c(frequency, 1) + 1
                                  tcrate <- TCRATE
# z[1:(tt1)] <- -1
                                  z[(tt1 + 1):(tt2 - 1)] \leftarrow (((tt1 + 1):(tt2 -<sub>u</sub>\leftrightarrow1)
                                     ) - tt1)/(tt2 - tt1)z[(tt2):tt3] \le tcrate<sup>\circ</sup>(0:(tt3 - tt2))
                                  z[tt3:n] <- z[tt3]reg \leftarrow \text{cbind} (reg, z)},
                          "tcrp1"= {
                                  z \leftarrow \text{rep}(0, n)tt1 <- sum((\text{reg2}[[i]][1:2] - \text{start}) * c(frequency, 1) + 1
                                  tt2 <- sum((reg2[[i]][3:4] - start) * c(frequency, 1) + 1
                                  tt3 <- sum((\text{reg2}[[i]][5:6] - \text{start}) * c(frequency, 1) + 1
                                  tcrate <- TCRATE
                 #0.80000000000000004 #^(12/frequency)
# z[1:(tt1)] <- -1
                                  z[(tt1 + 1):(tt2 - 1)] \leftarrow (((tt1 + 1):(tt2 - ...)\leftrightarrow1)
                                     ) - tt1)/(tt2 - tt1)
                                  z[tt2] < -1z[(tt2 + 1):tt3] <- tcrate^(0:(tt3 - tt2 -<sub>□</sub>\rightarrow1))
```
 $z[tt3:n] \le z[tt3]$ reg <- cbind(reg, z) }, { nn  $\leftarrow$  nn-1 cat(paste("Warning:",names(reg2[i]), "is not<sub>□</sub>  $\rightarrow$ supported\n")) reg2[i] <- **NULL** }  $\lambda$ } } dimnames(reg) <- list(**NULL**,names(reg2))  $[6]: \left[ \text{par}(\text{mfrow}=c(3,1)) \right]$ 

plot.ts(reg[,"ao"],main="AO") plot.ts(reg[,"ls"],main="LS") plot.ts(reg[,"rp"],main="RAMP")

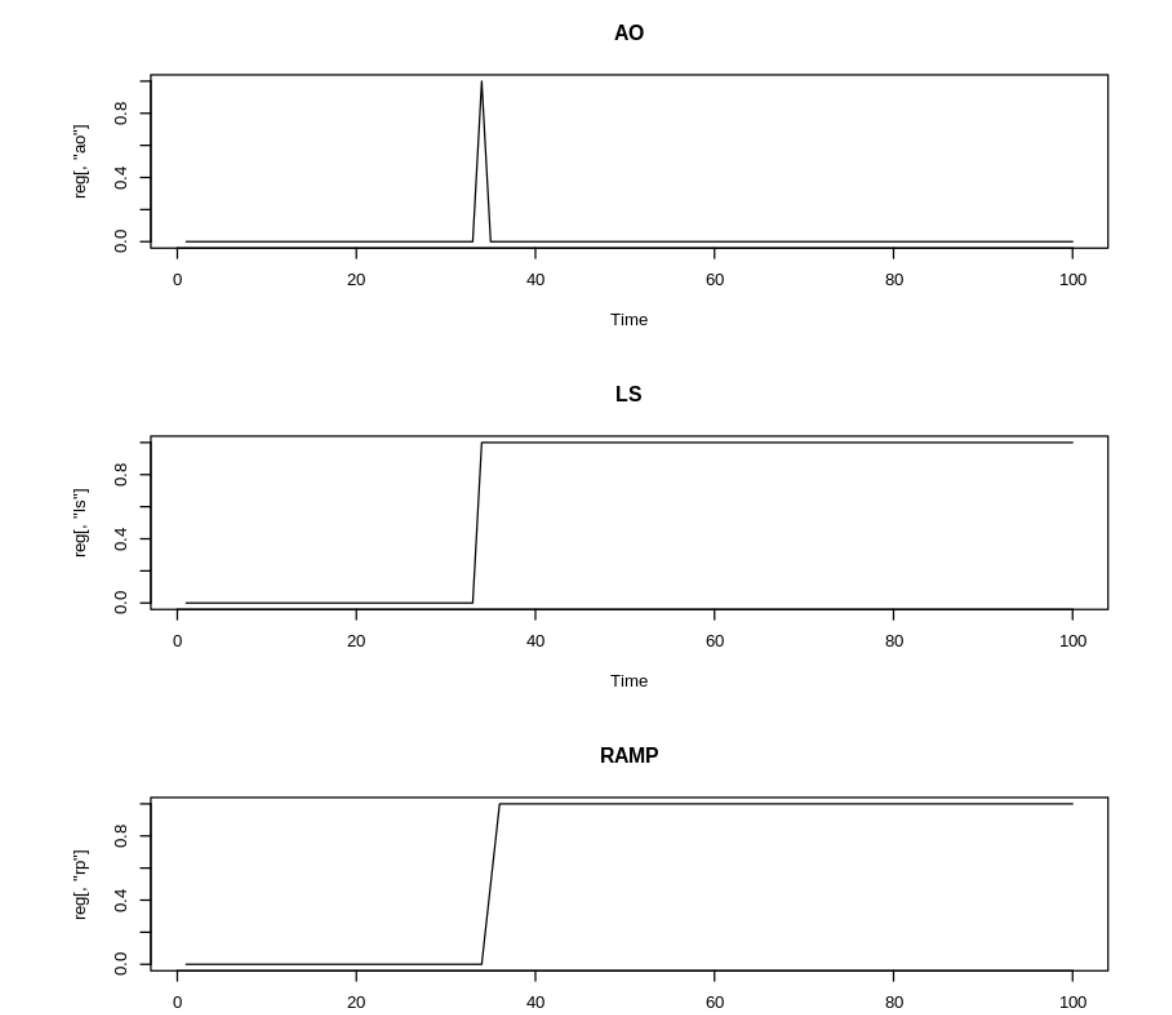

 $[11]: \boxed{\text{par}(\text{mfrow}=c(3,1))}$ plot.ts(reg[,"tc"],main="TC") plot.ts(reg[,"vat"],main="VAT") plot.ts(reg[,"hol"],main="Holiday")

Time

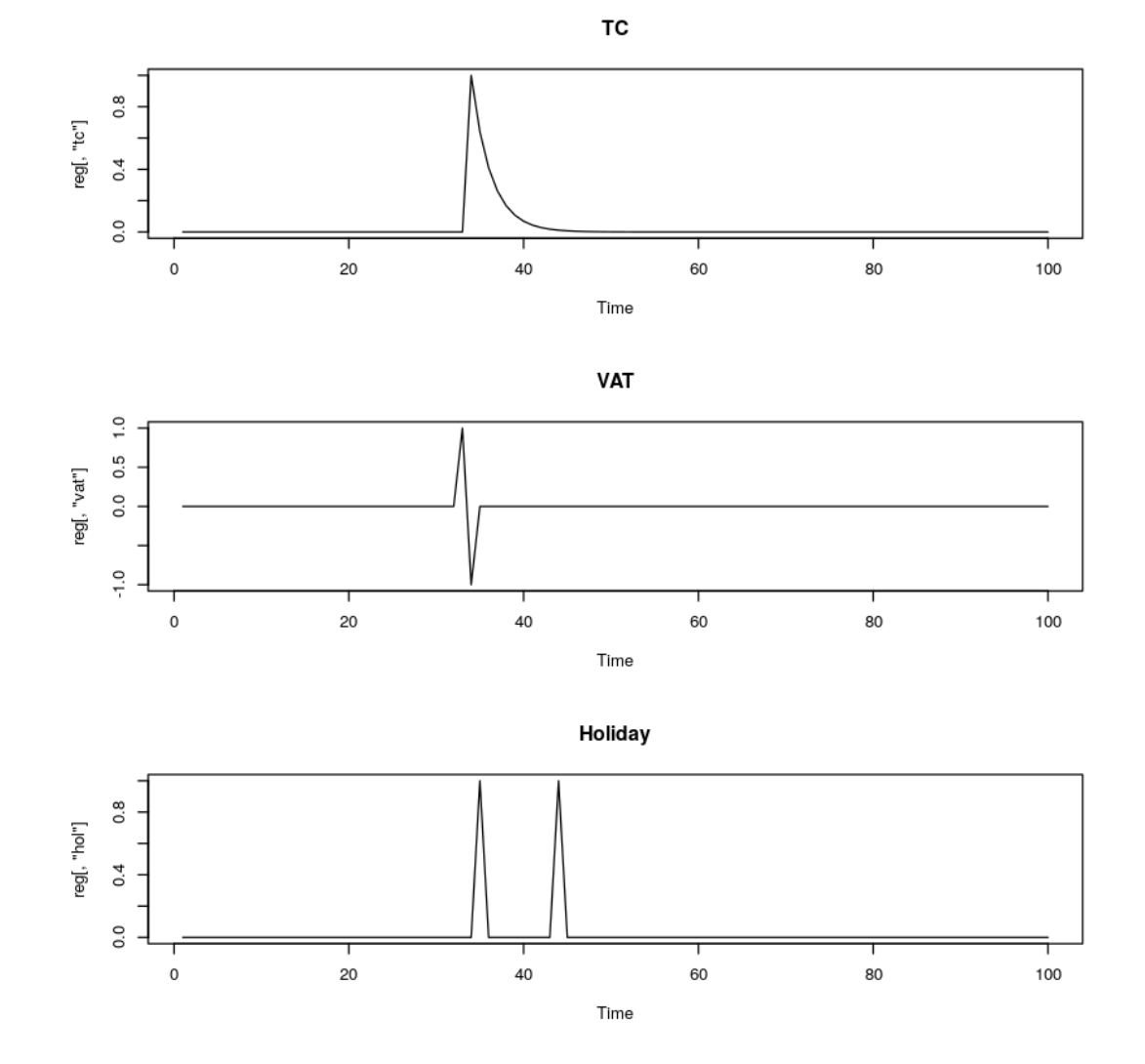

 $[18]: \boxed{\text{par}(\text{mfrow}=c(3,1))}$ plot.ts(reg[,"ly"],main="LeapYear") plot.ts(reg[,"tcrp"],main="TCRAMP") plot.ts(reg[,"tcrp1"],main="TCRAMP1")

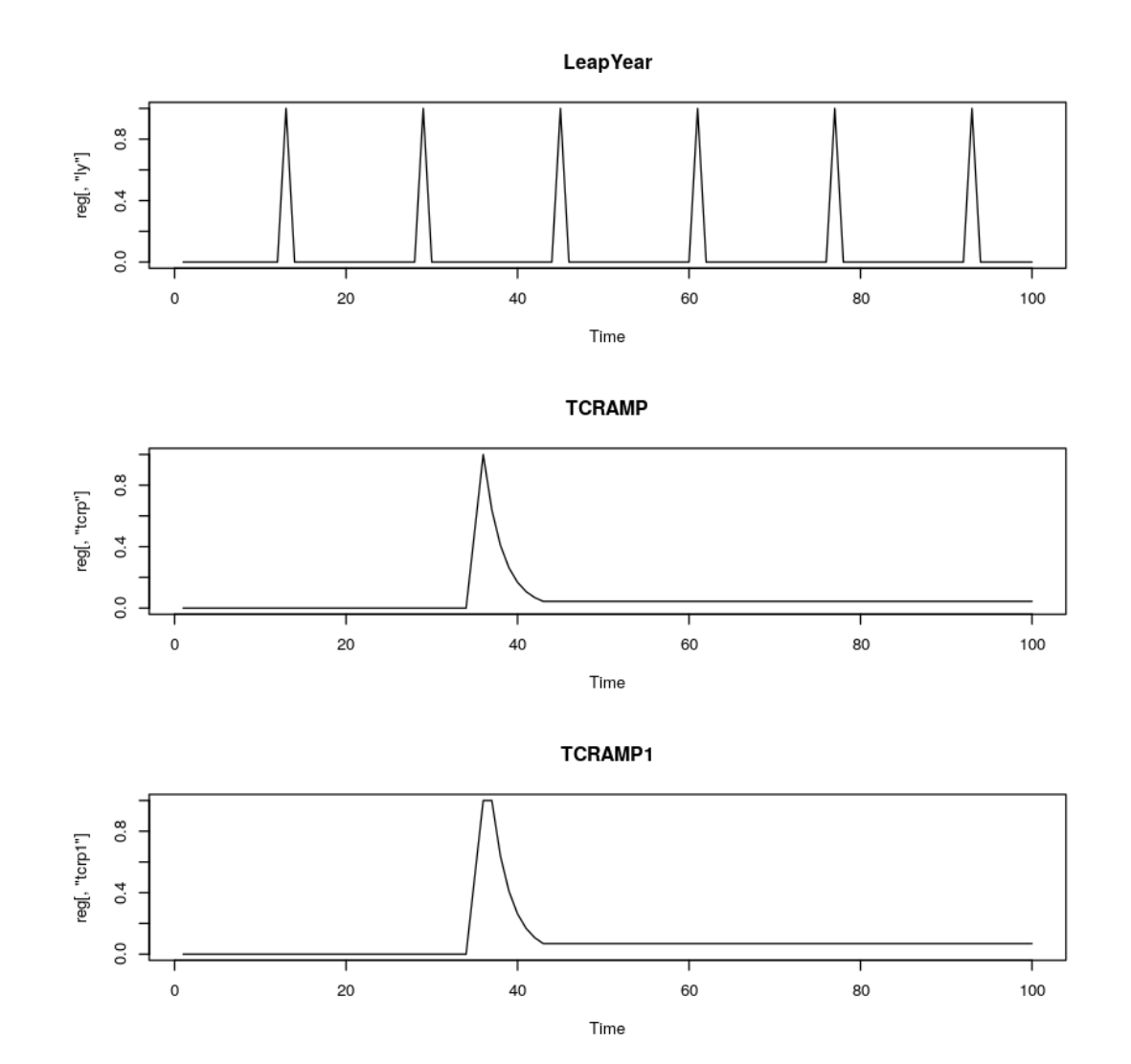

 $[6]: \left[ \frac{\text{par}(\text{mfrow}=c(3,1))}{2} \right]$ plot.ts(reg[,"tls"],main="TLS") plot.ts(reg[,"sls"],main="SLS")

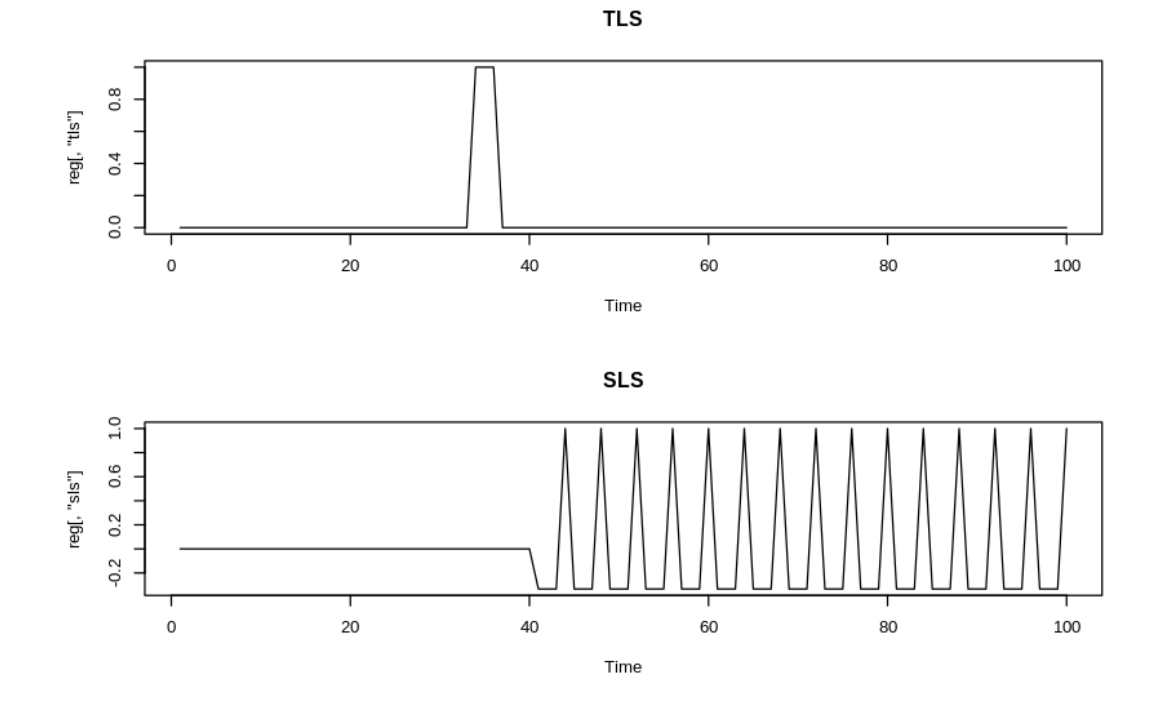

## 1.3 季節周波数

- 季節周期を  $s$  とする。(つまり、月次:  $s = 12$ 、四半期:  $s = 4$ )
- 季節性が強いと思われる季節周波数  $f_s$ は

$$
f_s = (\frac{1}{s}, \frac{2}{s}, \dots, \frac{[s/2]}{s})
$$

$$
f_{12} = (\frac{1}{12}, \frac{2}{12}, \dots, \frac{6}{12})
$$

$$
f_7 = (\frac{1}{7}, \frac{2}{7}, \frac{3}{7})
$$

$$
f_4 = (\frac{1}{4}, \frac{2}{4})
$$

• 揺らぎの幅(sorder)を考慮した場合の季節インデックスを

$$
ind_s = (2 * f_s * n - sorder) : (2 * f_s * n + sorder)(\leq n)
$$

```
ind_4 = (n/2 - sorder) : (n/2 + sorder), (n - sorder) : n
```

```
とする。ただし、X軸の1~nが周波数 0~1/2 に対応していると仮定している。
```

```
[2]: h \leftarrow 0n1 <- 100
     frequency <- 8
     sorder <- 2
     period <- frequency
     if(F) {
                  sid <- ceiling(2*(n1+h)/period)+(-sorder):(sorder)
             if(period==4) { sid <- c(sid,n1-((max(sorder+1-h,0)):0))}
             if(period==12) {
                  sid <- c(sid,ceiling(4*(n1+h)/period)+(-sorder):(sorder))
                  sid <- c(sid,ceiling(6*(n1+h)/period)+(-sorder):(sorder))
                  sid <- c(sid,ceiling(8*(n1+h)/period)+(-sorder):(sorder))
                  sid <- c(sid,ceiling(10*(n1+h)/period)+(-sorder):(sorder))
                  sid \leftarrow c(sid, n1-(( max(sorder+1-h, 0)) : 0))}
             if(period==7) {
                  sid <- c(sid,ceiling(4*(n1+h)/period)+(-sorder):(sorder))
                  sid \leq c(sid,ceiling(6*(n1+h)/period)+(-sorder):(sorder))
                 ## sid <- c(sid,n1-(( max(sorder+1-h,0) ):0))
             }
             }
     sid <- ceiling(2*(n1+h)/period)+(-sorder):(sorder)
         if(period > 4) {
         for(i in 2:(ceiling(period/2)-1)) {
                  sid <- c(sid,ceiling(2*i*(n1+h)/period)+(-sorder):(sorder))
                   }
               }
     if(period \frac{9}{6} 2 == 0) sid <- c(sid,n1-((max(sorder+1-h,0)):0))
     sfreq \leq rep(0, n1)\text{sfreq}[sid] \leftarrow 1plot.ts(sfreq,type="h")
     abline(h=0)
```
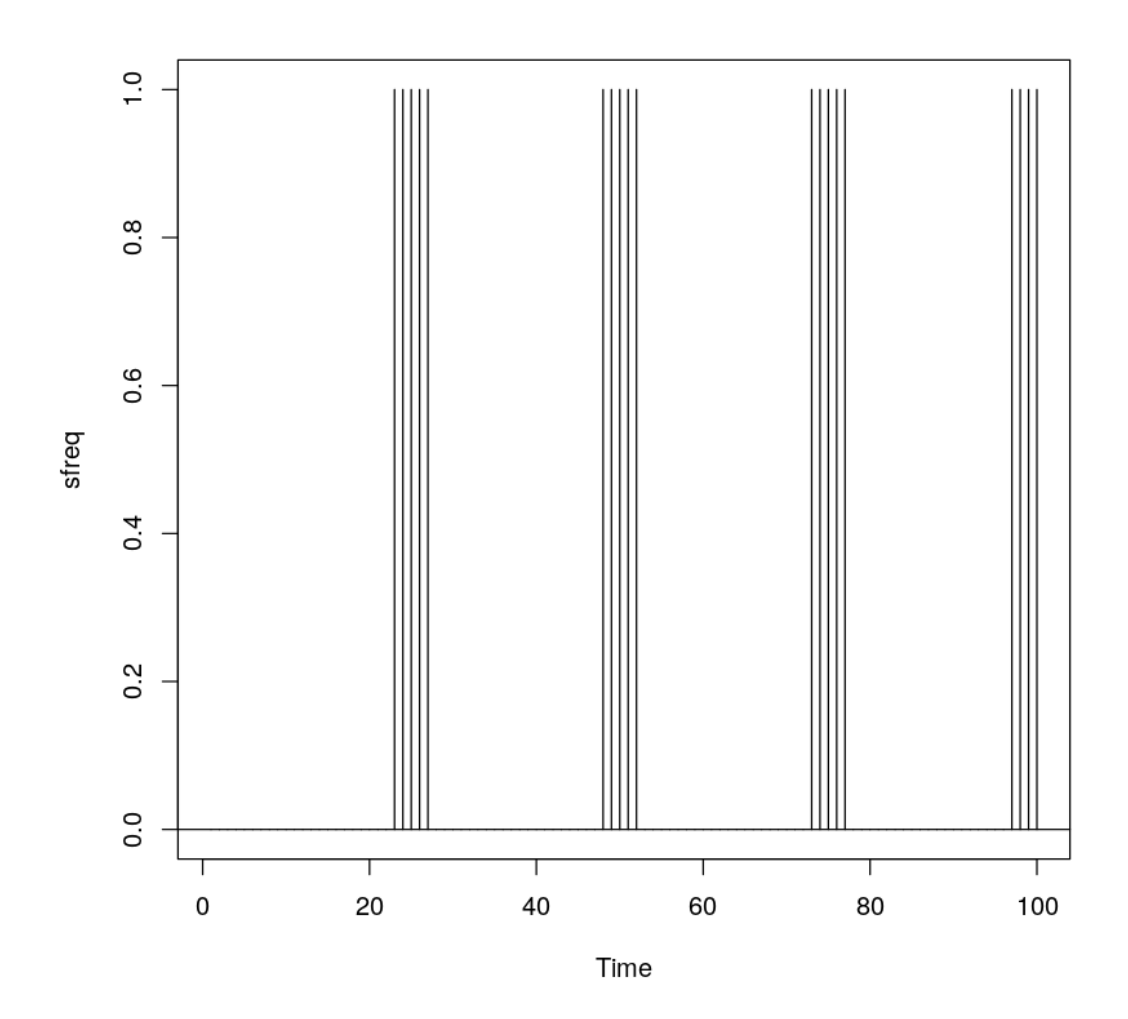

1.4 回帰 (regsiml)

• A) データを  $K_n$  変換したものを Z、回帰変数も  $K_n$  変換を行い、 $Z^{(d)}$  を得る。

$$
z = PC^{-1}y, Zd = PC^{-1}W
$$

• B) Z系列のうち、季節インデックスに対応する部分のみを抜きだした Zs を作る。

$$
z_s=J_sz
$$

J<sup>s</sup> は季節周波数の周りだけを取り出す変換

• C) Zのうちに季節インデックスに対応する部分以外を抜き出したものを Z−<sup>s</sup> とする。

$$
z_{-s}=J_{-s}z
$$

J−<sup>s</sup> は季節周波数の周り以外を取り出す変換

• D)  $Z_{-s}$ のうち始めのm個 (m は引数 trend で指定) を抜きだした  $Z_t$  を作る。

$$
z_t=J_mz
$$

 $J_m$ は始めのm個だけを取り出す変換

• E)  $Z^{(d)}$ に対しても同様にして、 $Z_s^{(d)}, Z_{-s}^{(d)}$  $\mathcal{L}_{-s}^{(d)}, Z_{t}^{(d)}$  を作る。

$$
Zd_s=J_sZd, Zd_{-s}=J_{-s}Zd, Zd_t=J_mZd
$$

• F) 回帰A: $Z_t$  を、 $Z_t^{(d)}$  に回帰する (切片 0)。

$$
C_t = (Zd_t'Zd_t)^{-1}Zd_t'z_t
$$

• G) 回帰B: $Z_{-s}$  を、 $Z_{-s}^{(d)}$  に回帰する (切片 0)。

$$
C_{-s} = (Zd'_{-s}Zd_{-s})^{-1}Zd'_{-s}z_{-s}
$$

- H) ダミー変数の内、AO,VAT,HOL,LY のいずれかを含む場合は、F値を比較して、回帰A, Bのうち良いほうを選ぶ。それ以外は回帰 A を行う。
- I) その回帰での回帰係数 coef と残差 res を得る。

$$
C=C_{t}orC_{-s}, res=Jm'z_{t}-Zd_{t}C_{t}orJ_{-s}'z_{-s}-Zd_{-s}C_{-s}\\
$$

• J)  $Z^{(d)}_s$  に coef をかけて  $Z_s$  から引いたものを  $Z_{s*}$  とする。

$$
z_s \ast = z_s - Z d_s C
$$

• K) res のうち始めのm個を  $Z_{t*}$  とする。(残りの n1-m 個は0 とする。)

$$
z_t*=J_mres
$$

• L)  $Z_{s*}$  と  $Z_{t*}$  を逆変換したものを、季節性S、トレンド Tr とする。

$$
S=CP'J'_sz_\ast\ast, Tr=CP'J'_m z_t\ast
$$

• M) 回帰 A の AIC を AIC.a、回帰 B の AIC を AIC.b とする。( AIC を求めるとき、分散 の Log に n1 を掛けるーーーmではなく)

```
[8]: ## regsiml
         mat <- siml.mat(n,m1,type=mtype)
      ## type=1 (前向き), 2 (後ろ向き)
         n1 \leftarrow \dim(\text{mat$\%K$}) [1]
```

```
## A)
    z.y \leftarrow \text{mat}_{\text{KK}} \text{ % } \text{K} \text{ % } \text{C}(\text{data})z.d \leq \text{mat } K \text{ % } \text{# } s. reg
    z.s \leftarrow z.y## B)
    z.s[-sid] < -0## C)
     z.y[sid] < -0## D)E)F)
          zz \leftarrow \text{lsfit}(z.d[1:m1,],z.y[1:m1],\text{inter=F})vvv2 \leq mean((zz$res)^2)
## G)
           zz.tmp <- lsfit(z.d[-sid,],z.y[-sid],inter=F)
            vvv3 <- mean((zz.tmp$res)^2)
    if( "F of zz" < "F of zz.time" and (ao or vat or ly or hol) ) zz \leq -zz.time## K)
         res \langle c(zz$res, rep(0, n1-m1))
## J)
              z.s[sid] \leq z.s[sid] - c(z.d \ x * \ zz*cost) [sid]
## L)
   trend <- mat$inv %*% res
    seasonal \leq mat$inv \frac{9}{8} % z.s
## M)
         para \leftarrow \log(c(vvv2,vvv3)) * n1 + 2 * (k+1)Error in makeMat21(n, m, type = type): object 'm1' not found
 Traceback:
```

```
1. siml.mat(n, m1, type = mtype)
2. makeMat21(n, m, type = type)
```
### 1.5 結果 (x12siml)

- x12siml では regsiml の結果を加工して、図示をする。+ ダミー変数を含む回帰部分の内、 "ao","vat","hol","ly" 以外の部分は、トレンドに含まれるようにする。+ "hol","ly" は季節性 に含まれるようにする。+ "ao","vat" はノイズに含まれるようにする。

```
[ ]: |zz \leftarrow \text{regsiml}(data, reg, m1 = trend, log = ilog, period =frequency, sorder = sorder,
                             mtype=mtype, pb=pb, pa=pa)
                       if(ilog > 0)data \leftarrow log(data)
                       z.trend <- zz$trend
                       if(!is.null(reg)) {
                           zz.dumm \leftarrow seq(ncol(zz$trade))zz.dumm \leq zz.dumm[dimnames(zz$trade)[[2]] != "ao" &
                                                dimnames(zz$trade)[[2]] := "vat" \&dimnames(zz$trade)[[2]] := "hol" \&dimnames(zztrade)[[2]] != "ly"
                                                ]
                           if(length(zz.dumm) >0) {
                               z.trend \leq z.trend + c(apply(zz$trade[,zz.
      \rightarrowdumm,drop=F],1,sum)) }
                           }
                           zz.seasonal <- zz$seasonal
         if(any(dimnames(reg)[[2]] == "ly"))
                           zz.seasonal \leq zz.seasonal+zz$trade[,"ly"]
         if(any(dimnames(res)[[2]] == "hol")) {ididi \leq seq(nn0)[dimnames(reg)[[2]] == "hol"]
                           for(ijij in ididi) {
                           zz.seasonal <- zz.seasonal+zz$trade[,ijij]
                               }
                           }
                           z.adj \leftarrow data - zz.seasonal
                        zz.noise <- data-(zz.seasonal+z.trend)
```
#### 1.6 異常値自動探索

outlier(data, start=c(1998,1), frequency=12,type="ao",tt=c(1999,1,2009,12))

- AO を 1999年1月~2009年12月の間で自動探索。AIC がある程度以上(デフォルト4)よ くなる点のうち、もっとも、改善する点 1 点のみを探索。
- 複 数 検 出 す る 場 合 は、 > outlier(data, start=c(1998.1), frequency=12,type="ao",tt=c(2001,4,2009,12), ao=c(2001,3))

**–**(期間がだぶらないように注意する。)

- type には "ao", "ls", "tc", "rp" を指定可
- TKRAMP、TCRAMP の自動探索

 $t\text{kramp}(data, start=c(1996,1), frequency=4, tt=c(2008,1,2010,12))$ 

- tkramp を 2008 年 1 月~2010 年 12 月の間で自動探索。(長い期間を指定すると、時間がか かる)
- TKRAMP とはダブル RAMP (高岡 RAMP、RAMP+RAMP)
- AIC がある程度以上(デフォルト4)よくなる期間のうち、もっとも、改善する期間 1 期間 のみを探索。
- ほかの異常値とともに検出する場合は、> tkramp(data, start=c(1996.1), frequency=4,tt=c(2008,1,2010,12), ls=c(2001,3))
- tcramp も 同 様 で あ る。 > tcramp(data, start=c(1996.1), frequency=4,tt=c(2008,1,2010,12))

[2]:  $zz \leftarrow x12\sin(l(\text{shouhi}, \text{sorter=2}, \text{trend=10}, \text{frequency=4}, \text{start=c}(1994, 1),$ 

 $\text{vat}=c(2014,1),\text{vat}=c(1997,1),$ 

rp=c(2008,3,2009,1),rp=c(2009,1,2009,4))

*#zz <- x12siml(shouhi,sorder=2,trend=10,rp=c(2008,2,2009,1),vat=c(2014,1))*

*## VAT* ダミーをトレンドに入れたい場合

*#plot.ts(zz\$trend+zz\$dummy[,"vat"])*

[1] "make mat"

vat vat rp rp 11664.552 95997.246 -4679.330 4536.477 vat vat rp rp

1698.4904 731.3393 -1095.7953 1823.0909 Residual Standard Error=753.1881 R-Square=0.1588 F-statistic (df=4, 6)=0.2832 p-value=0.8788

Estimate Std.Err t-value Pr(>|t|) vat 11664.552 140435.672 0.0831 0.9365 vat 95997.246 94214.217 1.0189 0.3476 rp -4679.329 9227.136 -0.5071 0.6302 rp 4536.477 9897.715 0.4583 0.6628

Residual Standard Error=628.1707 R-Square=0.3265 F-statistic (df=4, 103)=12.4845 p-value=0

Estimate Std.Err t-value Pr(>|t|) vat 1698.4904 274.1562 6.1953 0.0000 vat 731.3393 277.7734 2.6329 0.0098 rp -1095.7953 907.0976 -1.2080 0.2298 rp 1823.0909 1101.7570 1.6547 0.1010

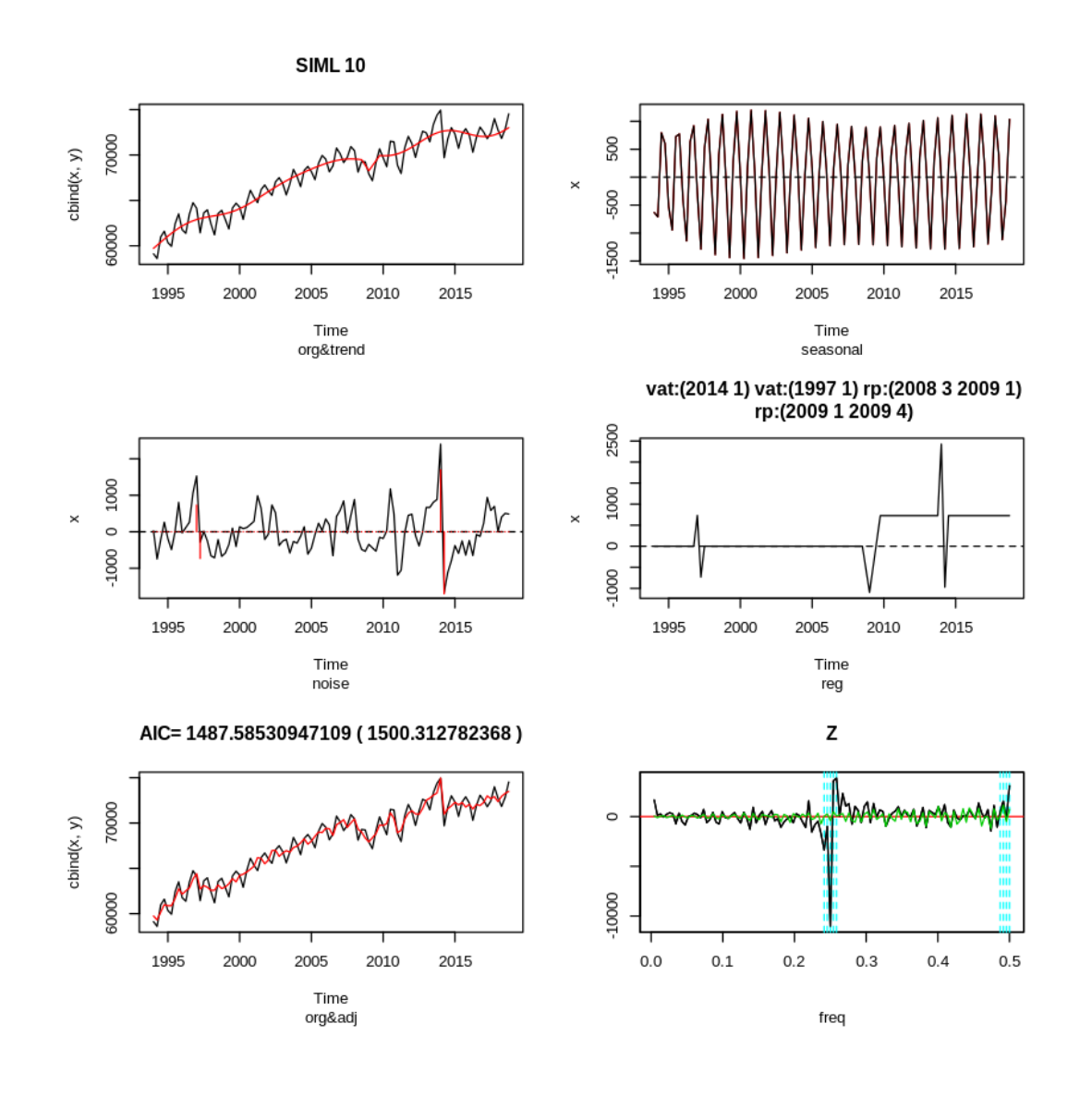

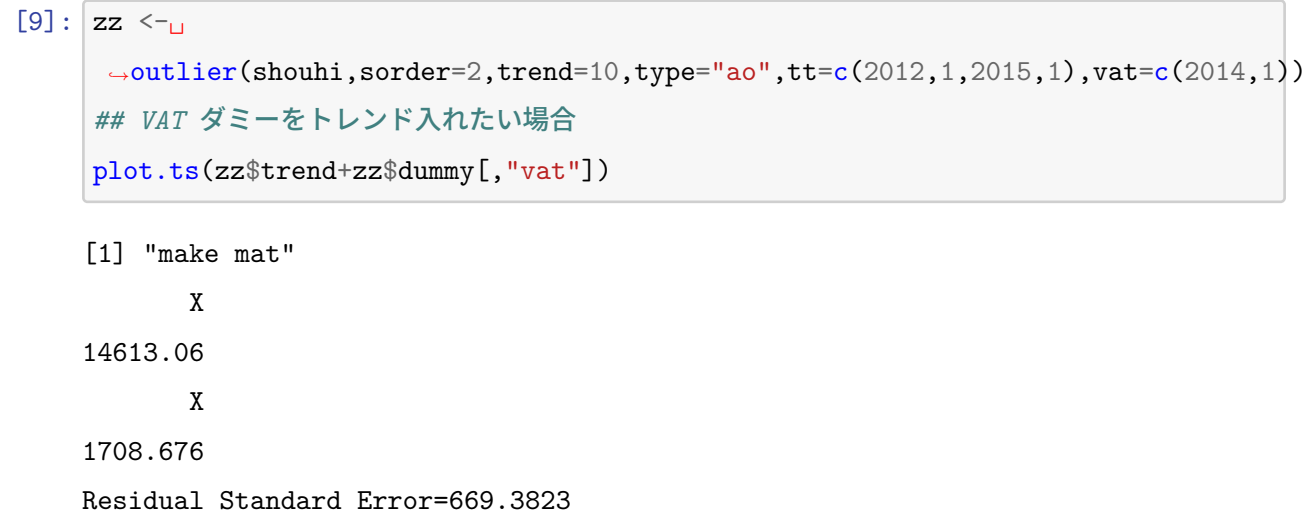

R-Square=0.0034

```
F-statistic (df=1, 9)=0.0307
```

```
p-value=0.8648
```

```
Estimate Std.Err t-value Pr(>|t|)
X 14613.06 83426.11 0.1752 0.8648
```

```
Residual Standard Error=651.6736
R-Square=0.2541
F-statistic (df=1, 106)=36.1055
p-value=0
```
Estimate Std.Err t-value Pr(>|t|) X 1708.676 284.3632 6.0088 0

```
ao vat
-32341.1 187586.3
     ao vat
403.5853 1731.1860
     ao vat
-13082.94 83211.63
     ao vat
```
### (中略)

```
ao vat
20261.99 78383.67
      ao vat
-64.45557 1711.58885
    ao vat
22799.13 99500.00
     ao vat
442.8487 1742.4985
```
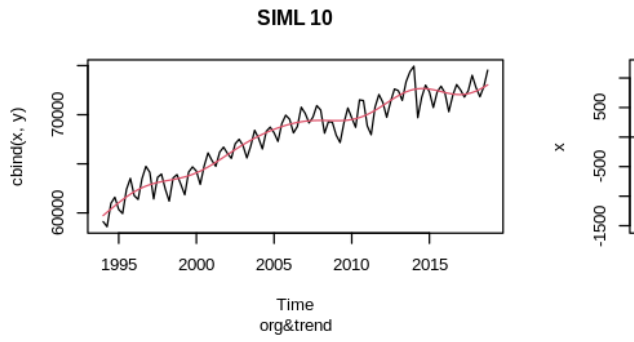

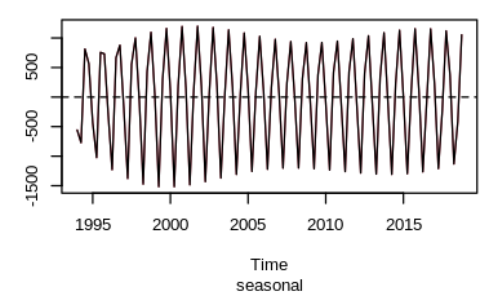

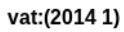

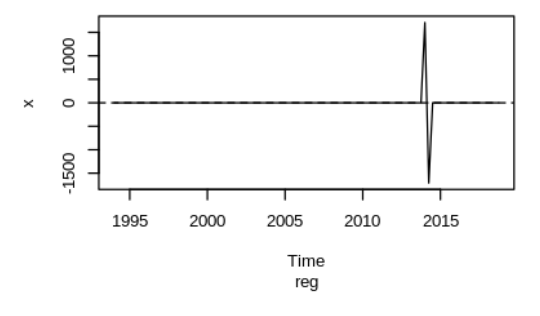

AIC=1501.25260432684 (1506.16494163304)

Time

noise

2010

2015

2005

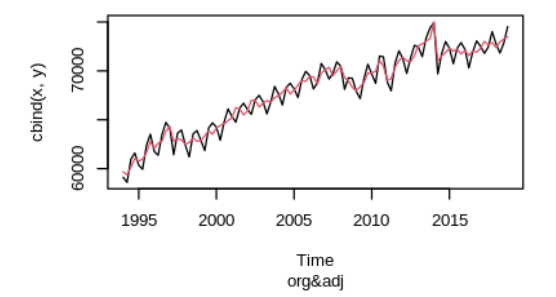

 $-10000001000$  $\times$ 

1995

2000

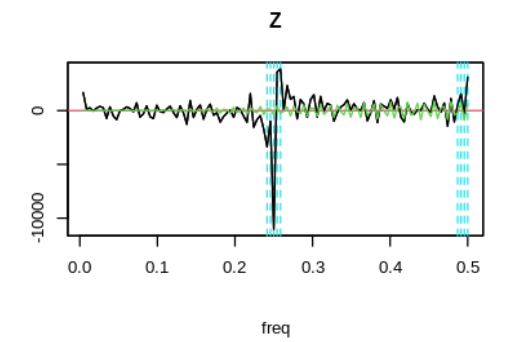

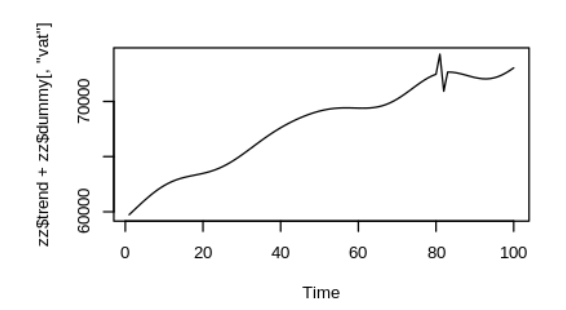

```
[3]: \sqrt{\text{source}("x12sim192.R")}zz <- x12siml(shouhi,sorder=2,trend=40,frequency=4,start=c(1994,1),
                   vat=c(2014,1),vat=c(1997,1))
     trendvat \leq zz$trend + apply(cbind(zz$dummy), 1, sum)
     plot.ts(trendvat)
     shouhi2 <- shouhi-apply(cbind(zz$dummy), 1, sum)
     zz2 <- x12siml(shouhi2,sorder=2,trend=40,frequency=4,start=c(1994,1),
               rp=c(2008,3,2009,1),rp=c(2009,1,2009,4))
```

```
[1] "make mat"
    vat vat
6481.018 1414.665
     vat vat
```
1707.0046 724.8809 Residual Standard Error=500.7721 R-Square=0.2517 F-statistic (df=2, 38)=6.3921 p-value=0.004

Estimate Std.Err t-value Pr(>|t|) vat 6481.018 1844.716 3.5133 0.0012 vat 1414.665 1714.464 0.8251 0.4144

Residual Standard Error=639.6484 R-Square=0.2953 F-statistic (df=2, 105)=22.0051 p-value=0

Estimate Std.Err t-value Pr(>|t|) vat 1707.0046 279.1154 6.1158 0.0000 vat 724.8809 282.7774 2.5634 0.0118

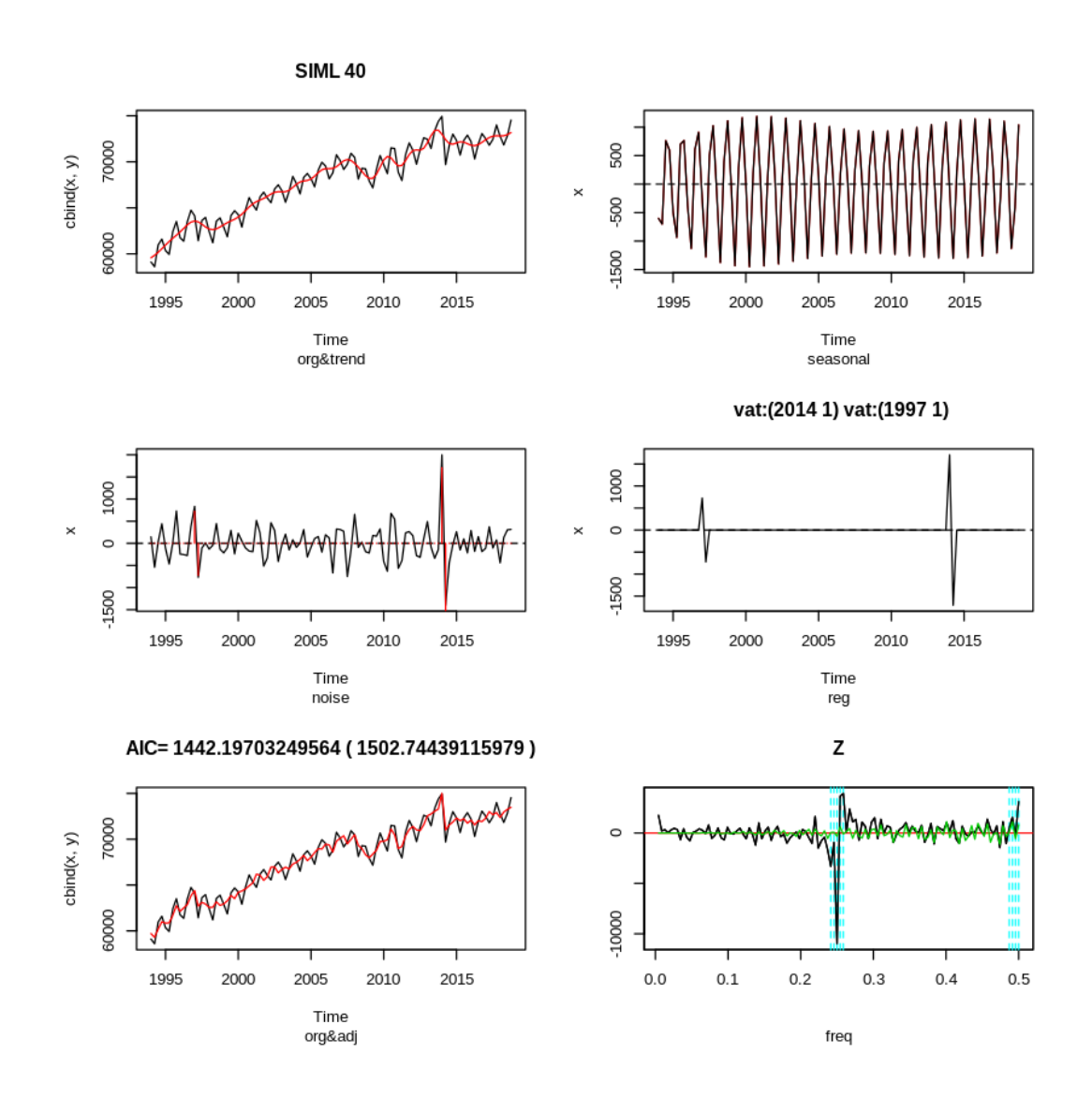

rp rp -1649.172 1954.881 rp rp -1060.731 1836.088 Residual Standard Error=508.1073 R-Square=0.1263 F-statistic (df=2, 38)=2.7471 p-value=0.0769

Estimate Std.Err t-value Pr(>|t|) rp -1649.172 935.7152 -1.7625 0.0860 rp 1954.881 1009.1918 1.9371 0.0602

```
Residual Standard Error=627.6136
R-Square=0.0373
F-statistic (df=2, 105)=2.0327
p-value=0.1361
```
Estimate Std.Err t-value Pr(>|t|) rp -1060.731 906.6988 -1.1699 0.2447 rp 1836.088 1103.1782 1.6644 0.0990

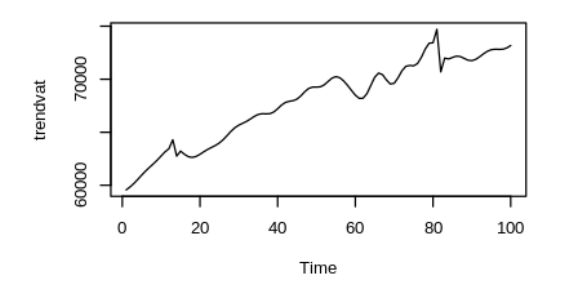

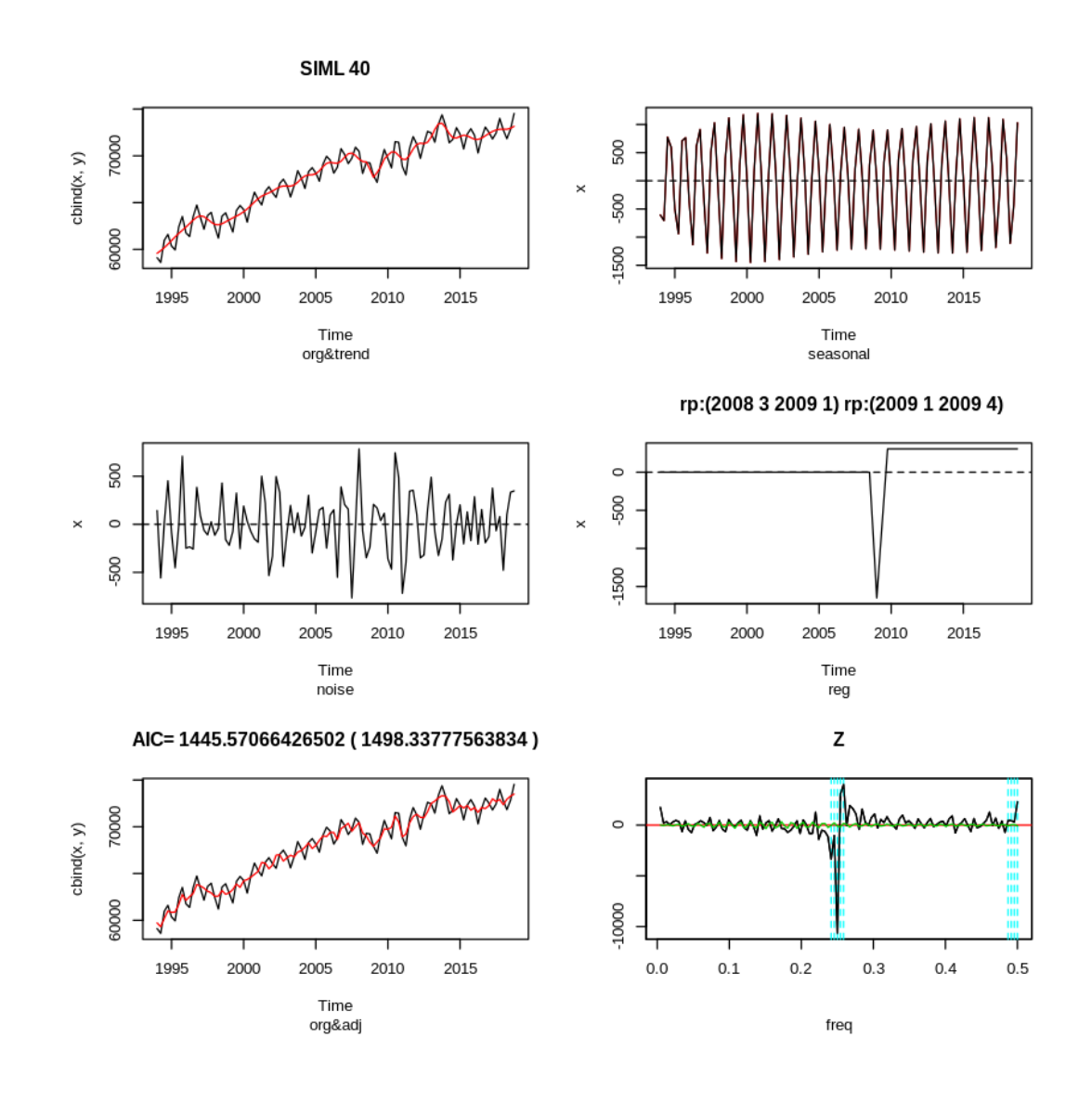

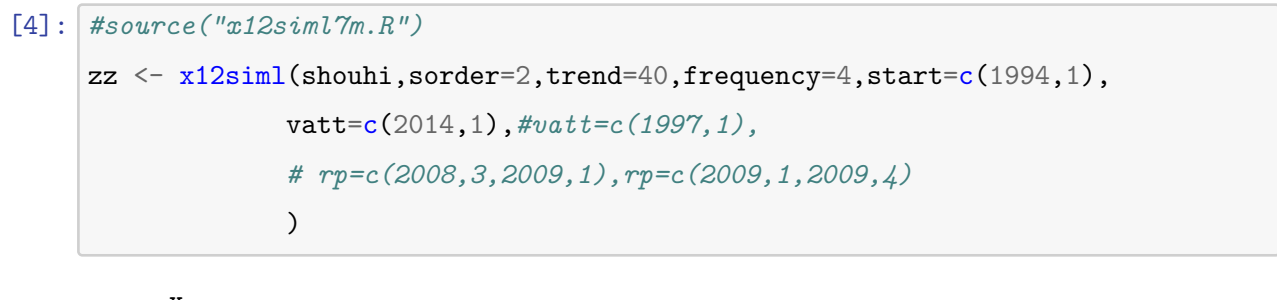

X 6410.93 X 1707.833 Residual Standard Error=498.7189 R-Square=0.2383 F-statistic (df=1, 39)=12.2032

```
p-value=0.0012
```
Estimate Std.Err t-value Pr(>|t|) X 6410.93 1835.204 3.4933 0.0012

```
Residual Standard Error=656.2426
R-Square=0.2513
F-statistic (df=1, 106)=35.5695
p-value=0
```
Estimate Std.Err t-value Pr(>|t|) X 1707.833 286.3562 5.964 0

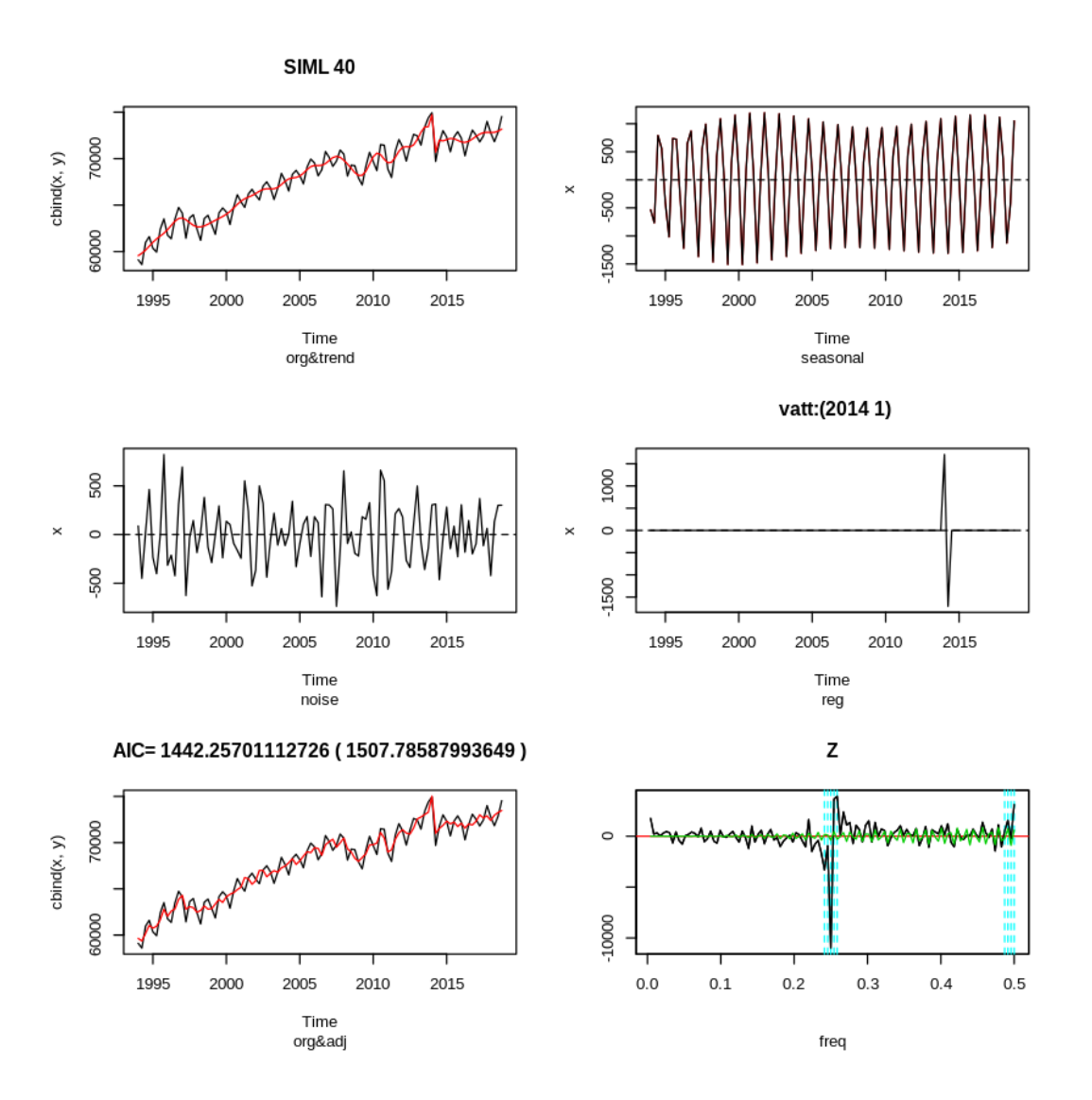

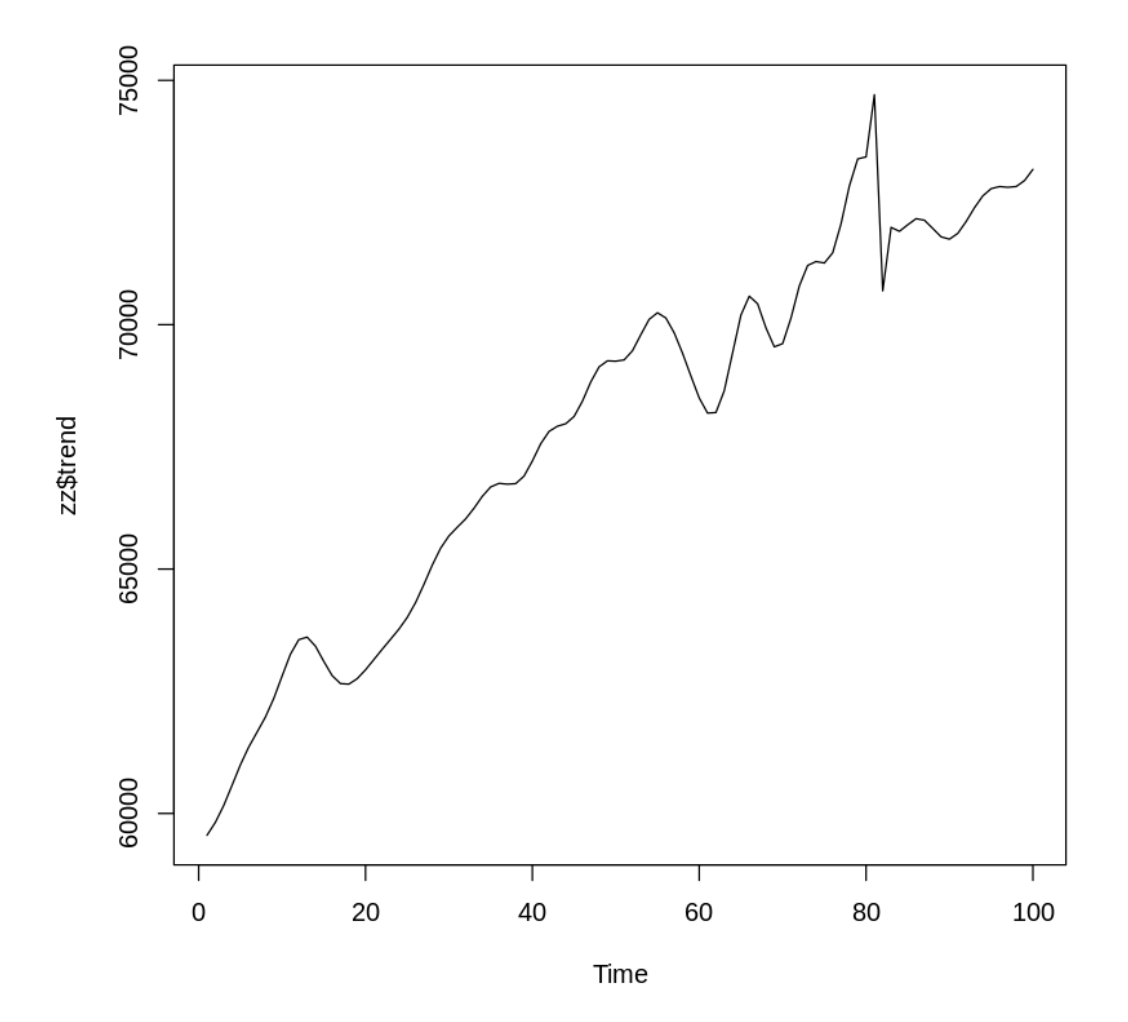

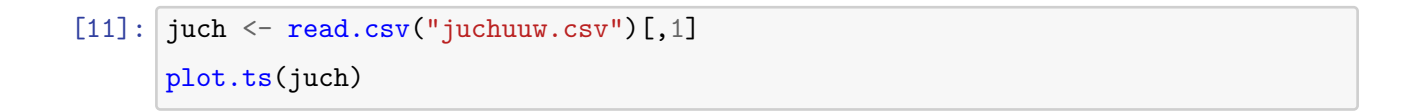

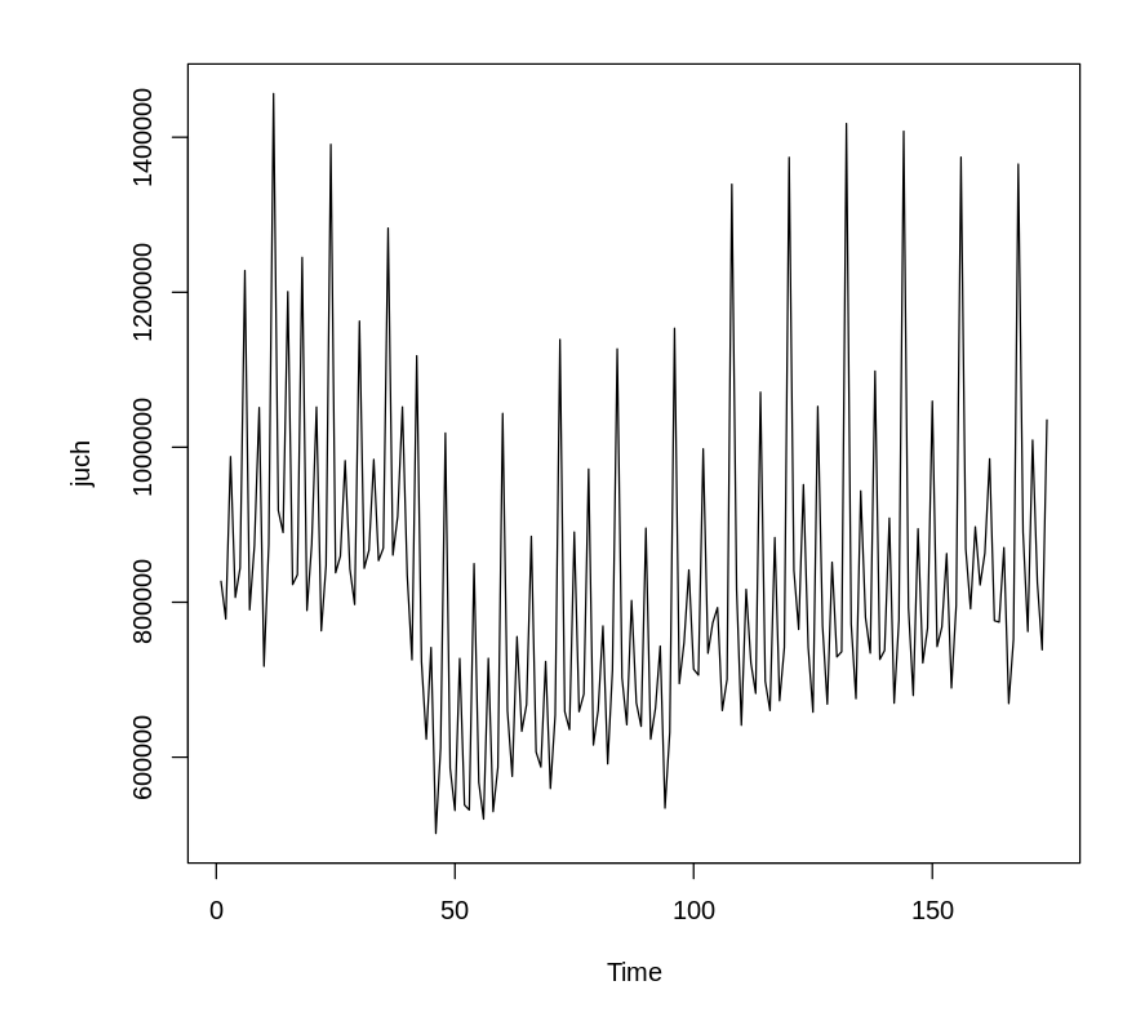

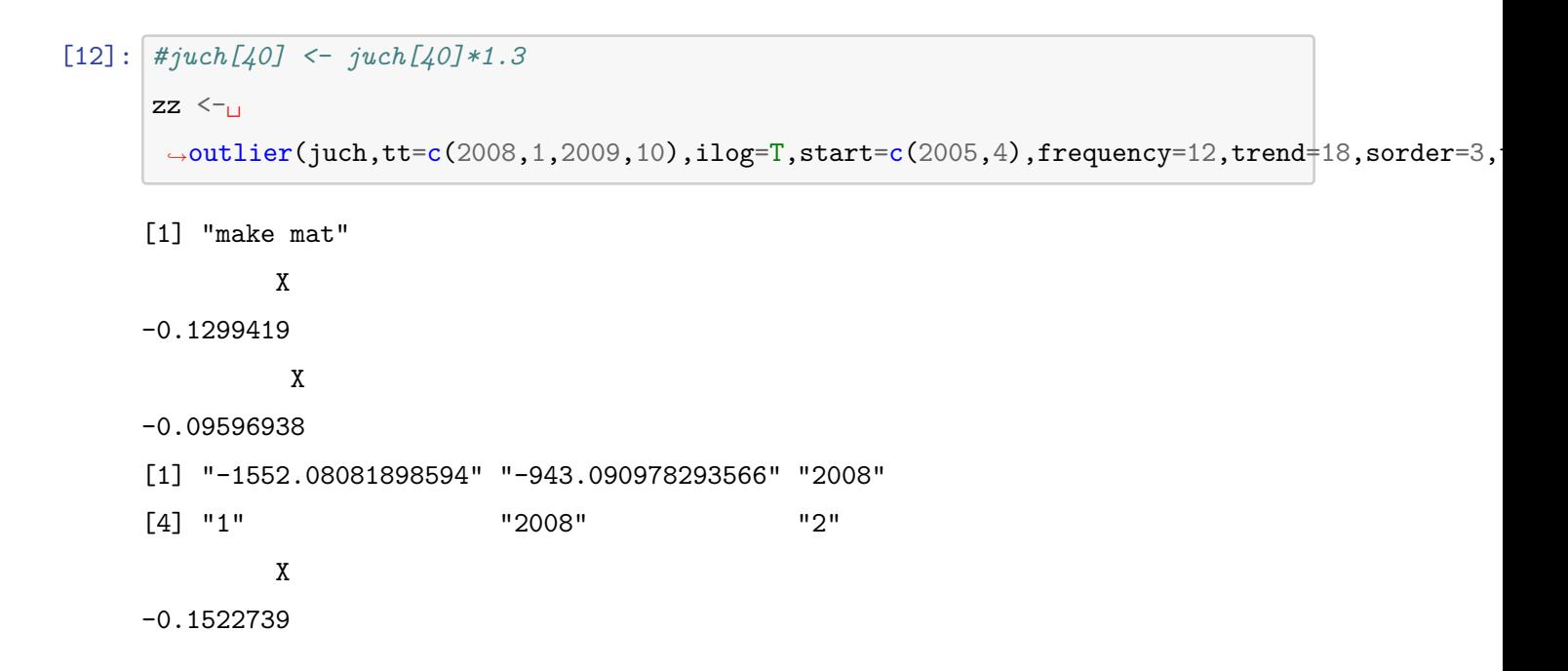

X -0.3235478 [1] "-1558.82185151989" "-946.269588459274" "2008" [4] "1" "2008" "3" X -0.1751104 X -0.2371553

[1] "-1566.99742143887" "-943.827425459942" "2008" [4] "1" "2008" "4"

### (中略)

X 0.06665927 X -0.07261937 X 0.1003971 X -0.04969224 X 0.07624362 X -0.04833362 X 0.03700928 X -0.02554626 X 0.01324179 X -0.002374418 X -0.02469234 X -0.389145 X

-0.1977416 Residual Standard Error=0.0179 R-Square=0.6918 F-statistic (df=1, 17)=38.1612 p-value=0

Estimate Std.Err t-value Pr(>|t|) X -0.3891 0.063 -6.1775 0

Residual Standard Error=0.1186 R-Square=0.0064 F-statistic (df=1, 181)=1.1697 p-value=0.2809

Estimate Std.Err t-value Pr(>|t|) X -0.1977 0.1828 -1.0815 0.2809

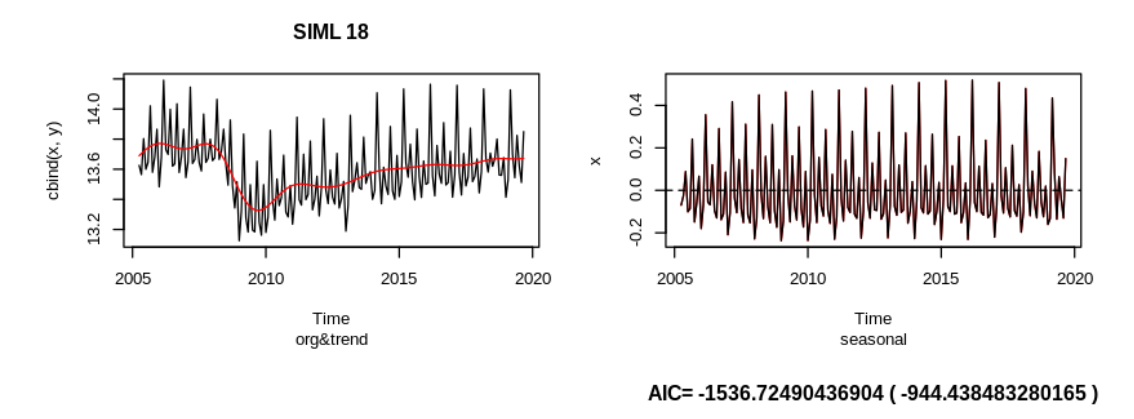

Time<br>org&adj

 $chind(x, y)$ 

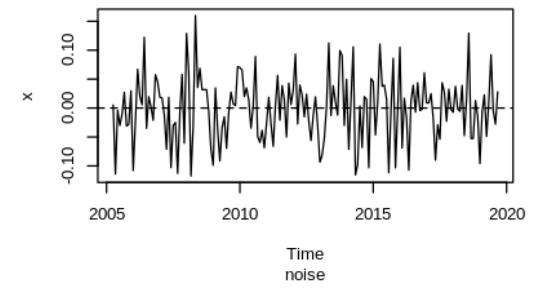

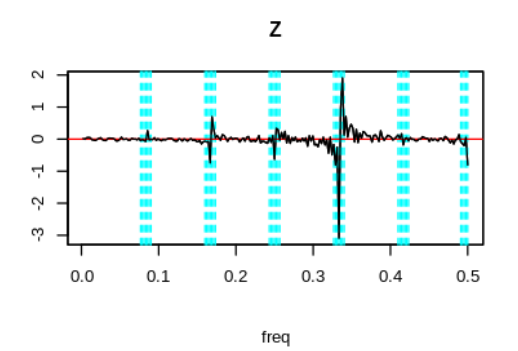

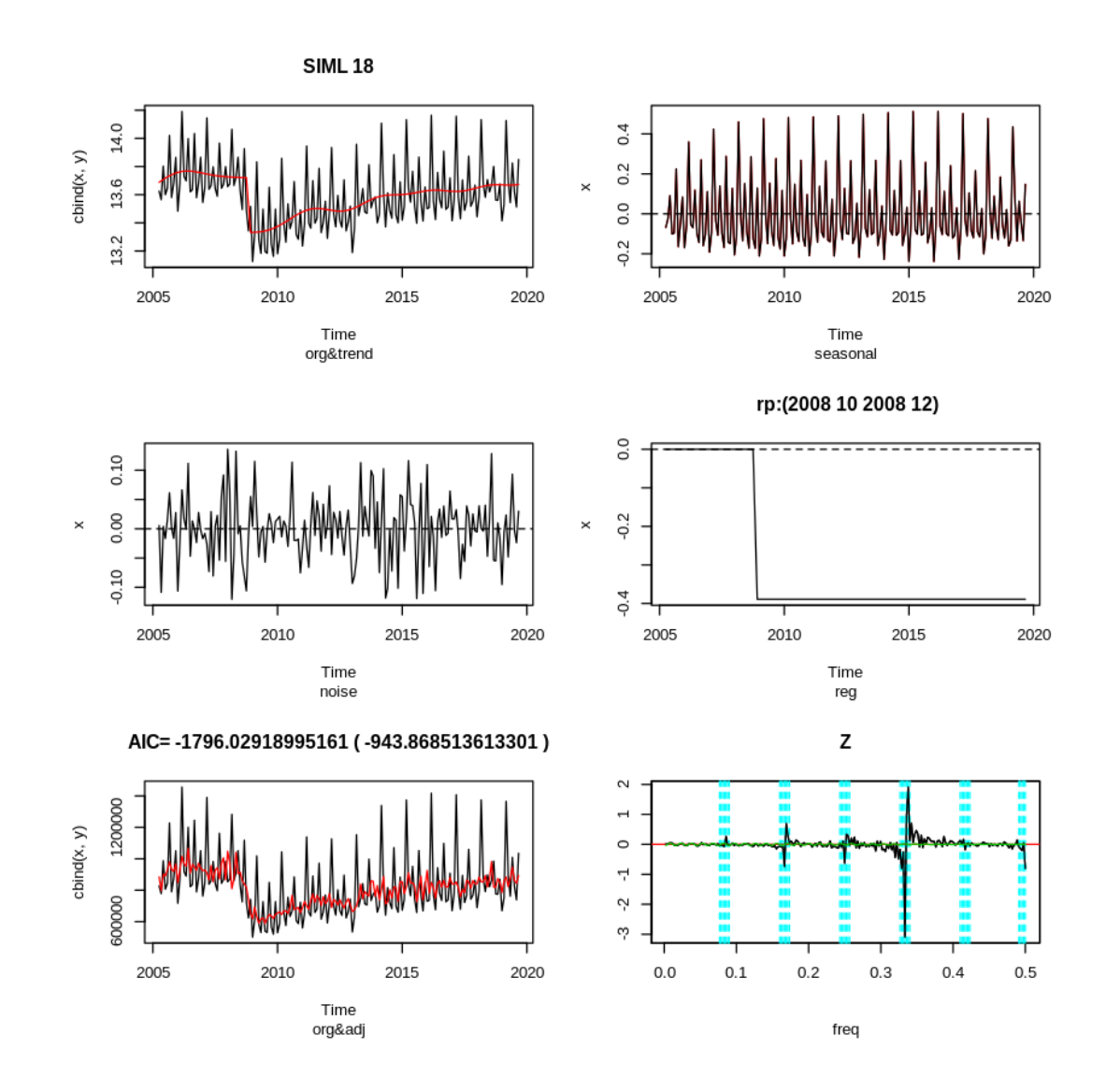

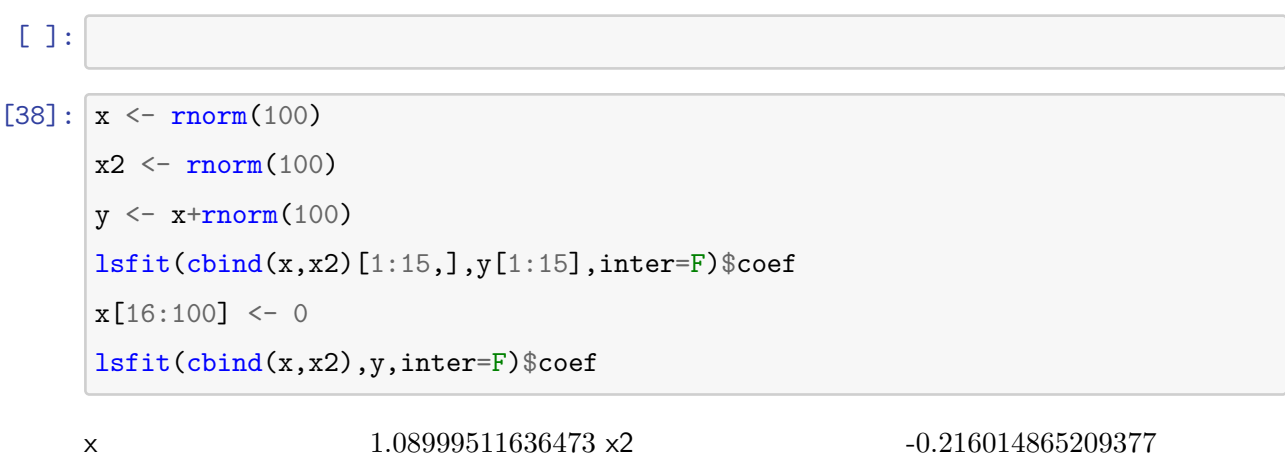

 $x$  1.09077684498083  $\times$ 2 -0.04949255476582

 $[7]:$   $\mathsf{zz} \leftarrow \texttt{x12siml}(\texttt{kakeim[,2], \texttt{sorted}=3, \texttt{tread}=25, \texttt{frequency}=12, \texttt{start}=c(2002,1),$ vat=c(2014,3),*#vat=c(1997,1),* rp=c(2008,12,2009,4),rp=c(2009,4,2009,12))

[1] "make mat" vat rp rp 11988.9364 -160.1981 676.9128 vat rp rp rp 1059.58764 -30.28929 474.97769 Residual Standard Error=49.5741 R-Square=0.5755 F-statistic (df=3, 22)=9.94 p-value=2e-04

Estimate Std.Err t-value Pr(>|t|) vat 11988.9364 3103.2146 3.8634 0.0008 rp -160.1981 177.4699 -0.9027 0.3765 rp 676.9128 191.5743 3.5334 0.0019

```
Residual Standard Error=360.6754
R-Square=0.1838
F-statistic (df=3, 185)=13.885
p-value=0
```
Estimate Std.Err t-value Pr(>|t|) vat 1059.5876 164.5208 6.4404 0.0000 rp -30.2893 770.0244 -0.0393 0.9687 rp 474.9777 1055.2663 0.4501 0.6532

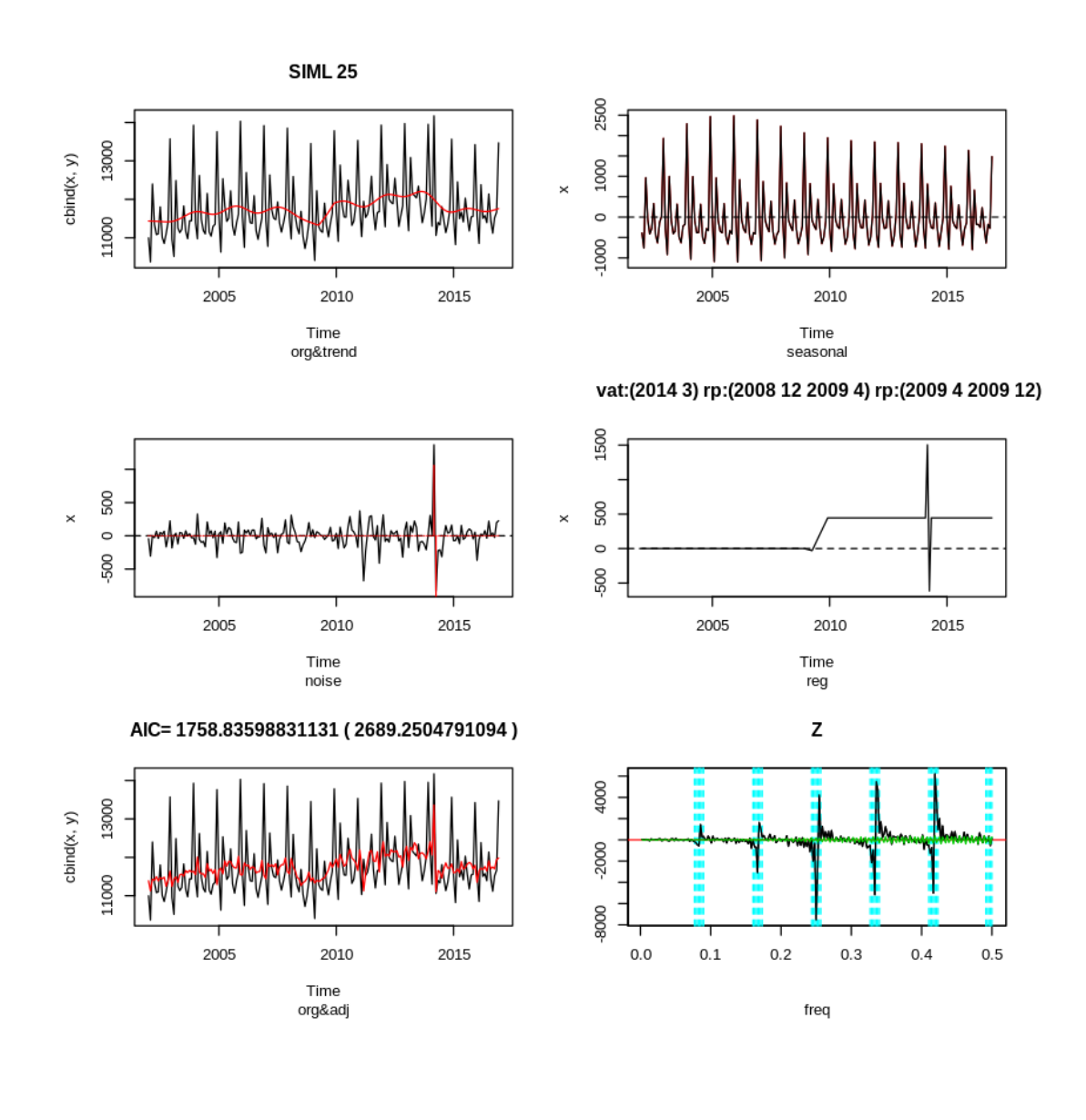

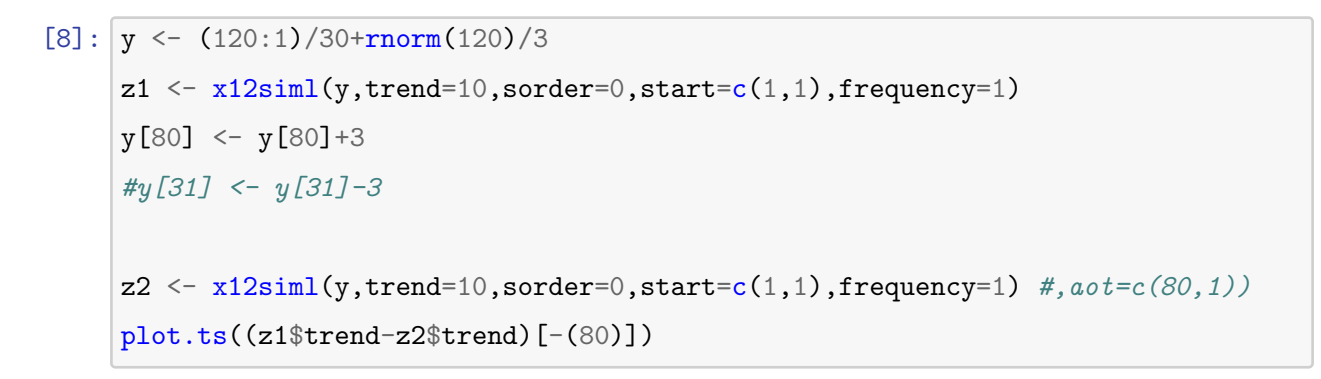

[1] "make mat"

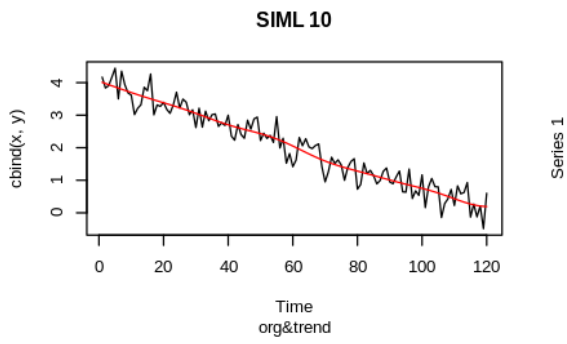

 $0.5$ 

9.5

 $\overline{0}$ 

 $20$ 

40

60

Time<br>noise

80

100

Series 1  $0.0$ 

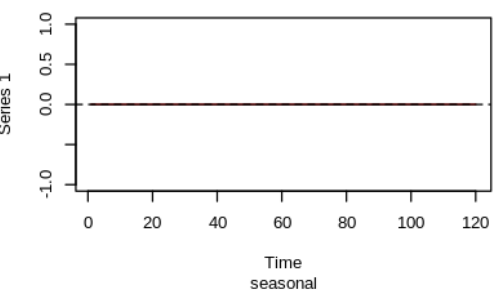

AIC=-519.52262021067 (-188.578531400702)

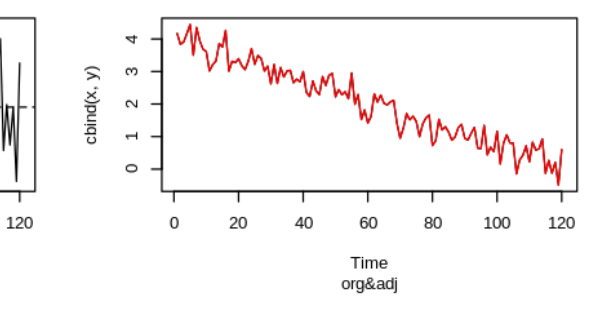

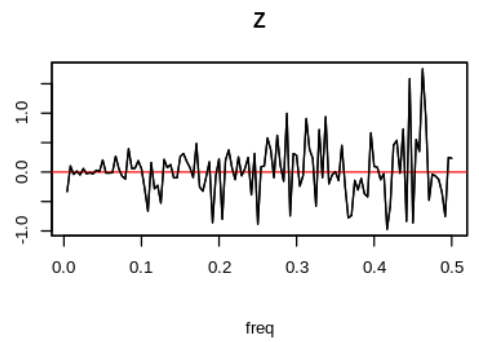

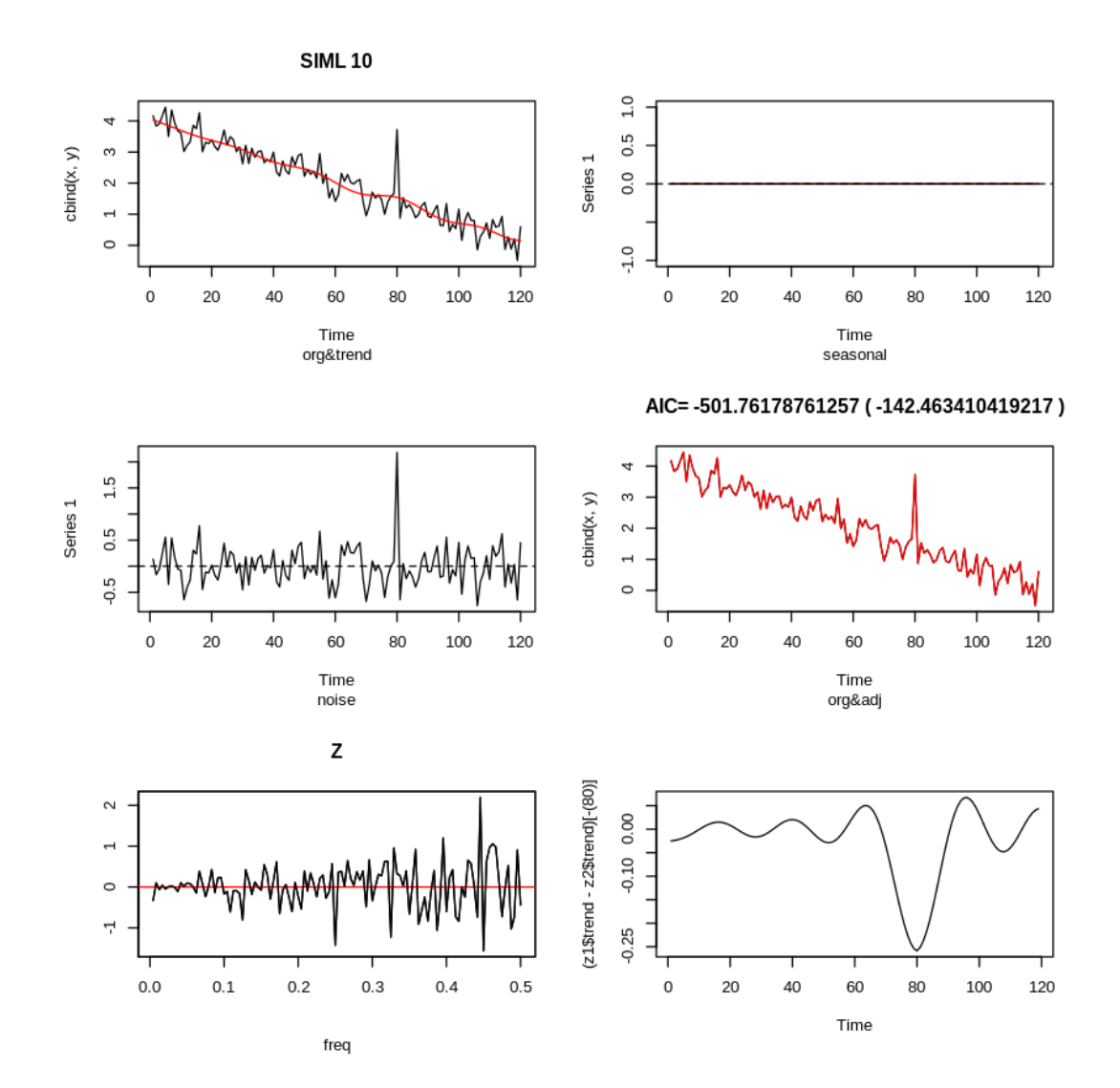

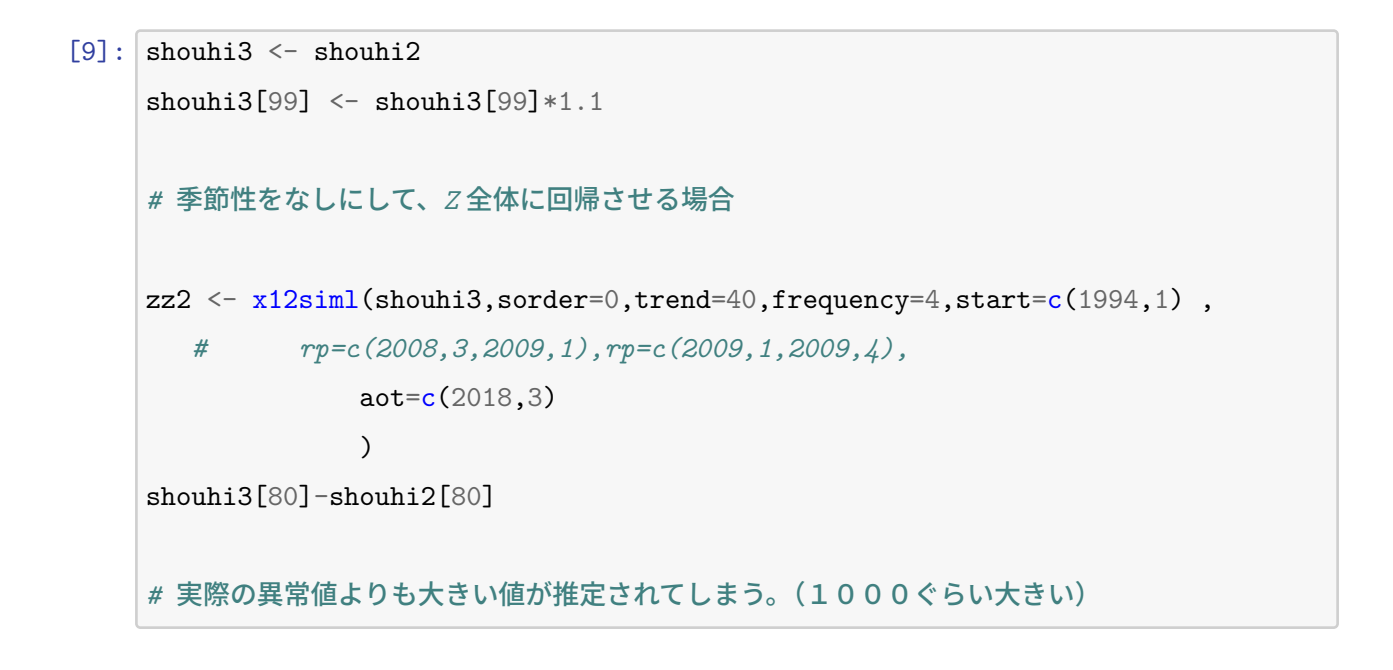

```
[1] "make mat"
       X
9033.126
       X
6943.179
Residual Standard Error=542.656
R-Square=0.2676
F-statistic (df=1, 39)=14.2473
p-value=5e-04
```

```
Estimate Std.Err t-value Pr(>|t|)
X 9033.126 2393.157 3.7746 5e-04
```

```
Residual Standard Error=1318.145
R-Square=0.3592
F-statistic (df=1, 99)=55.4909
p-value=0
```
Estimate Std.Err t-value Pr(>|t|) X 6943.179 932.0679 7.4492 0

0

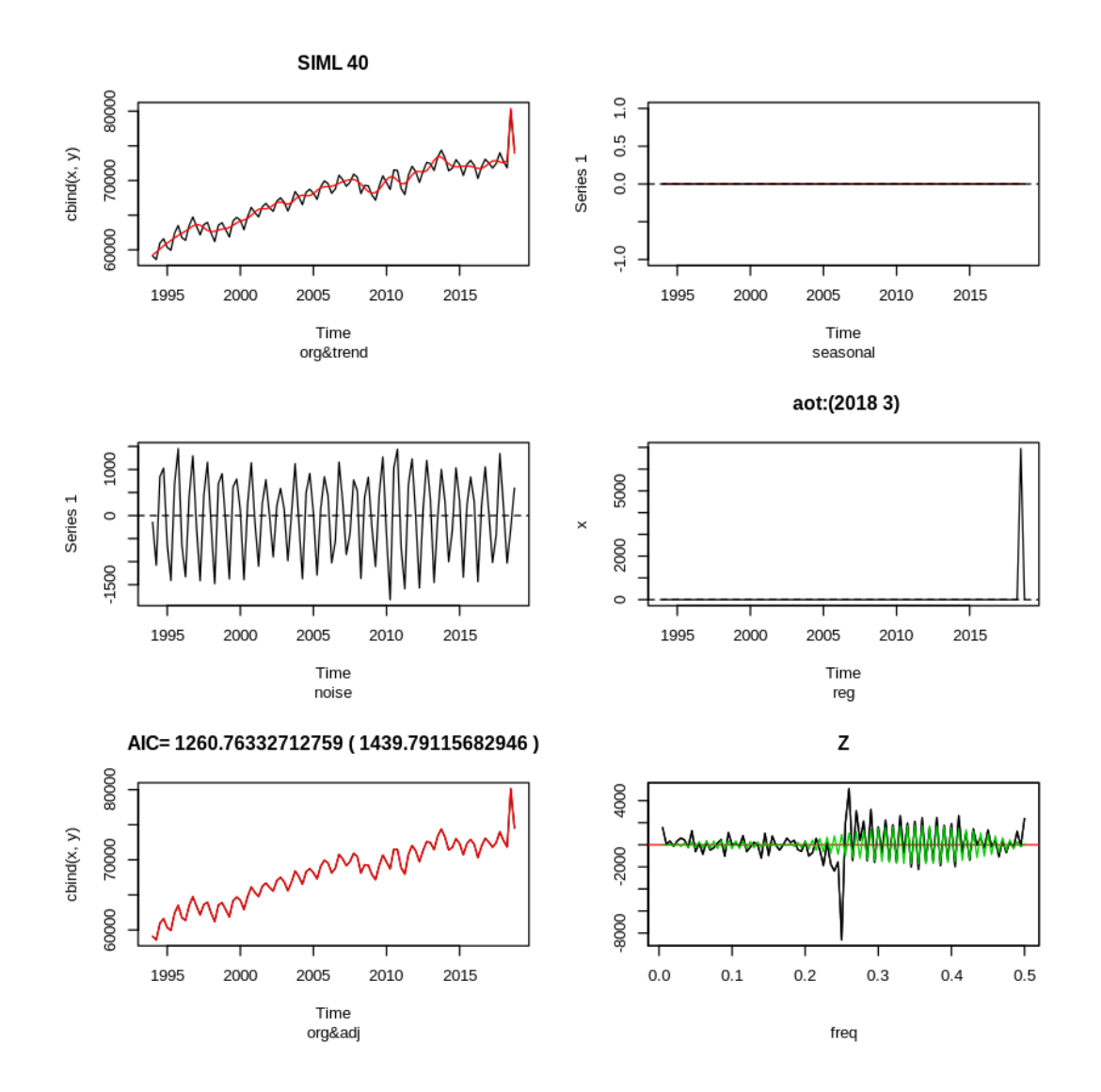

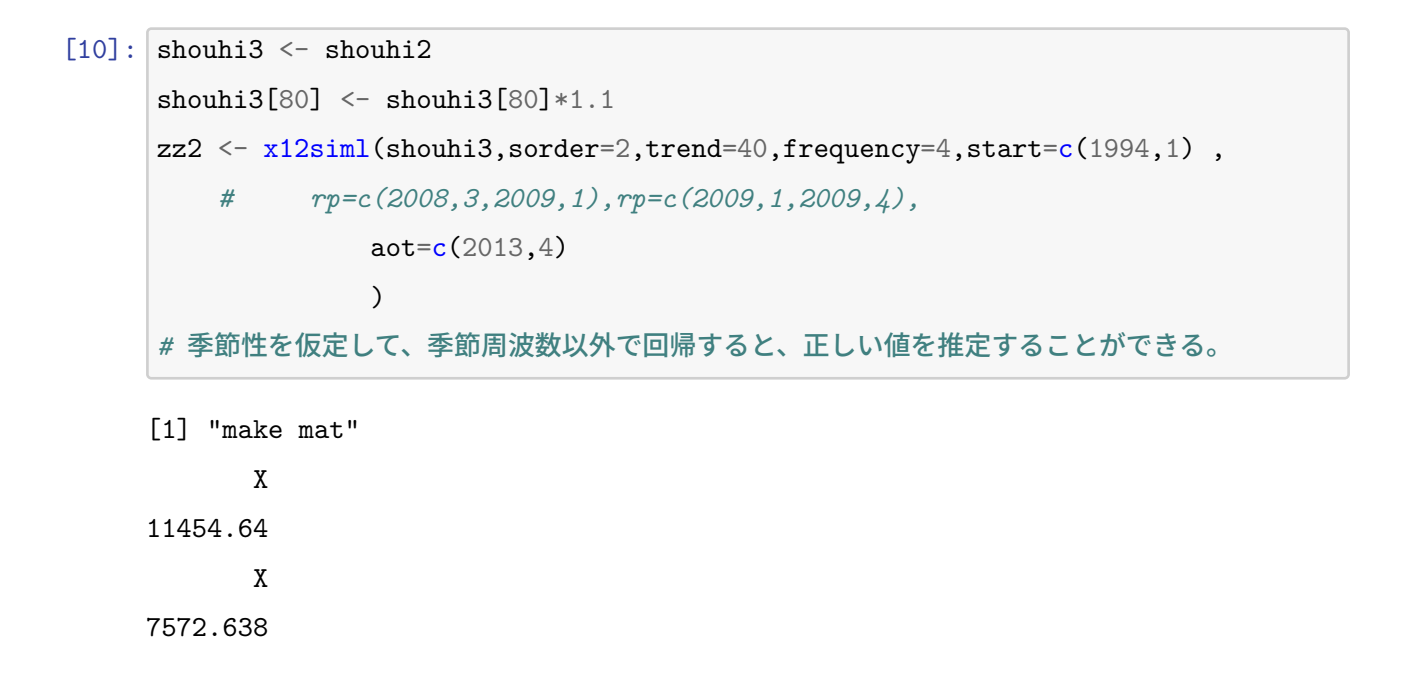

```
Residual Standard Error=488.4421
R-Square=0.6272
F-statistic (df=1, 39)=65.6134
p-value=0
```
Estimate Std.Err t-value Pr(>|t|) X 11454.64 1414.116 8.1002 0

Residual Standard Error=636.3842 R-Square=0.7052 F-statistic (df=1, 106)=253.5785 p-value=0

Estimate Std.Err t-value Pr(>|t|) X 7572.638 475.5443 15.9241 0

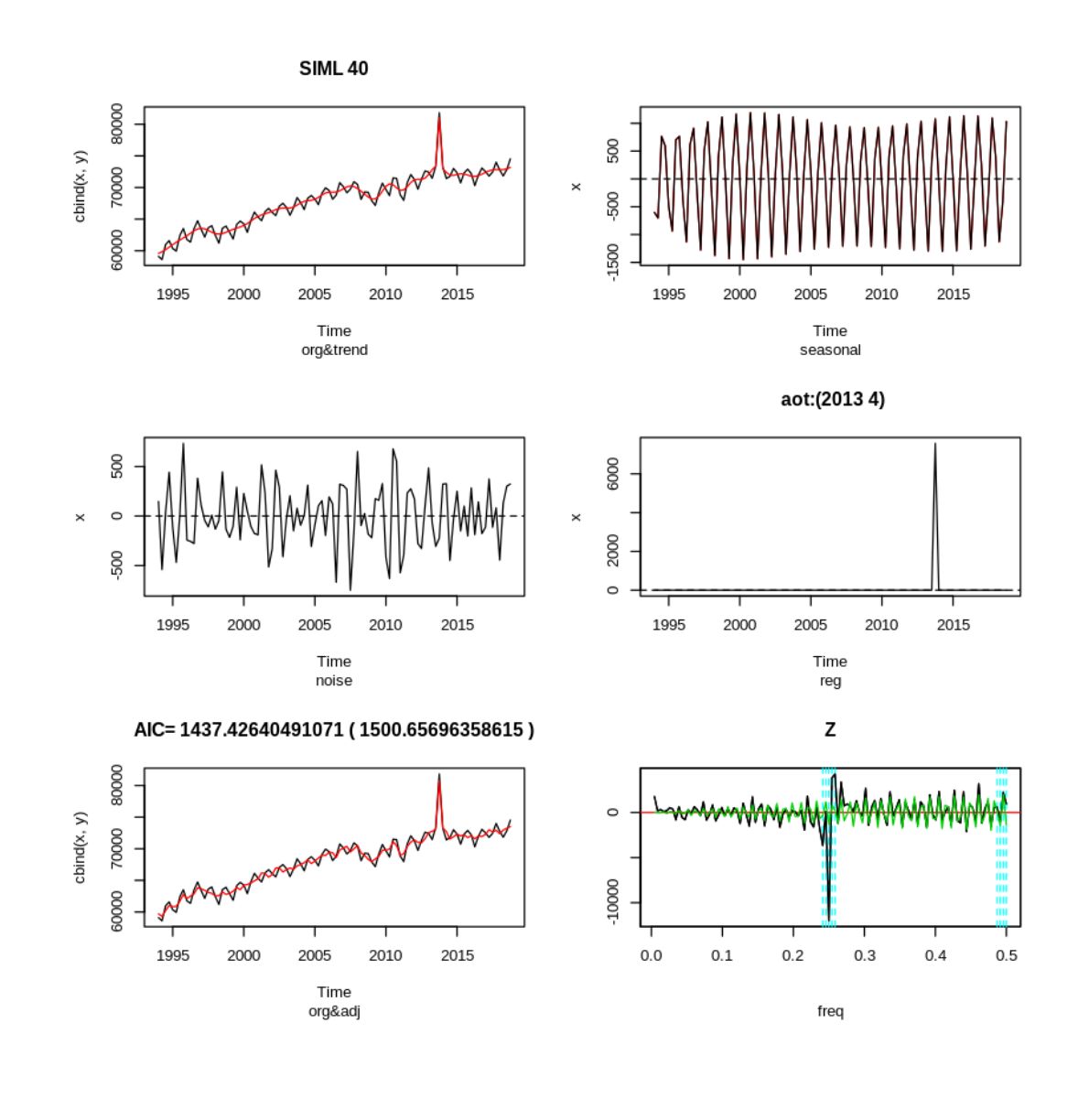

[ ]: